## Leveling Up

Managing admin rights in the enterprise

Rich Trouton

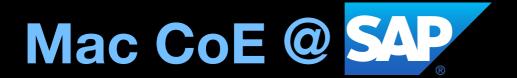

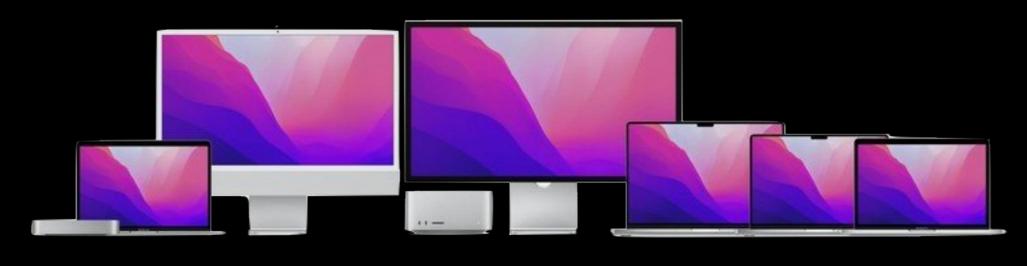

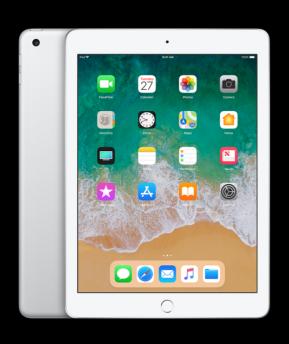

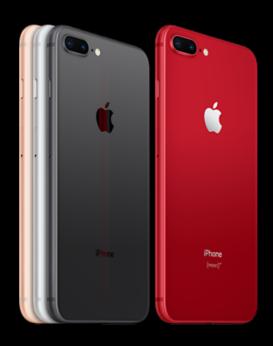

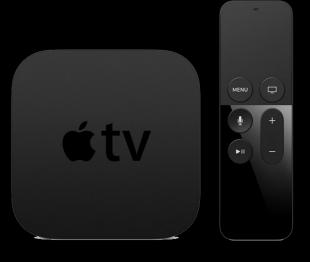

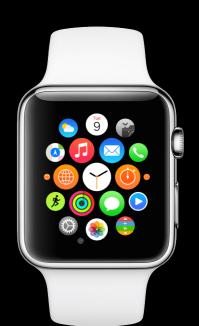

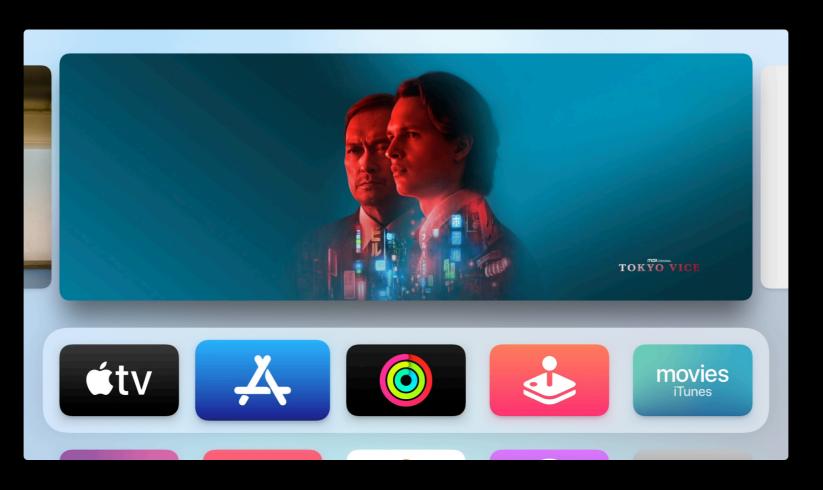

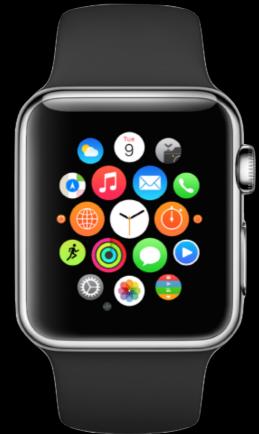

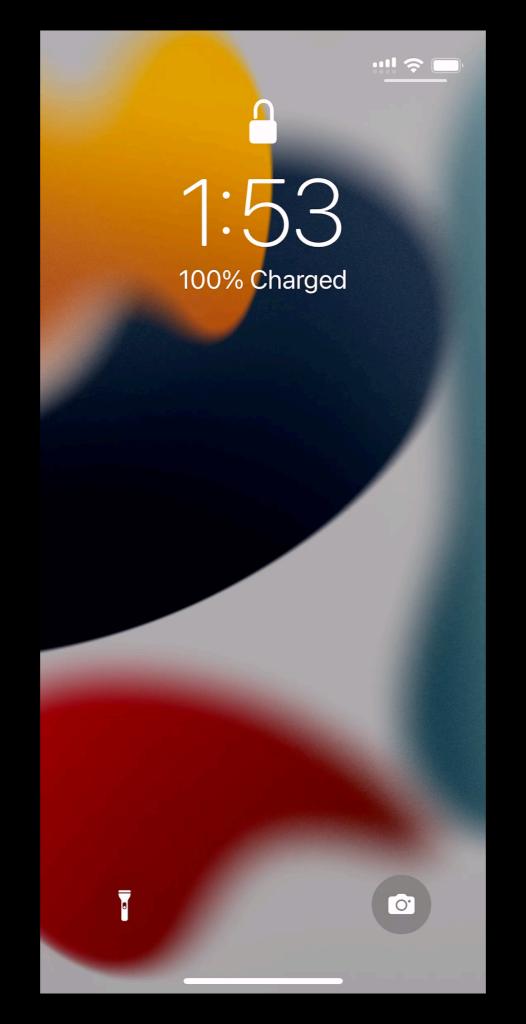

9:41 AM Tue Sep 14 ₱ 100% ■
■

## 6th Grade

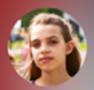

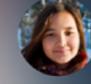

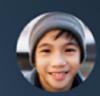

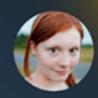

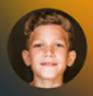

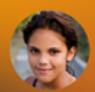

Aga

Alexandra

Andrew

Aubrey

Ellen

Brian

Chella

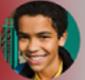

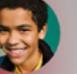

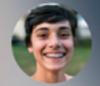

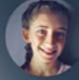

Darla

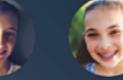

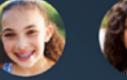

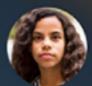

Emilee

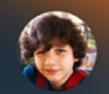

Enrique

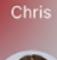

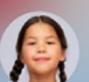

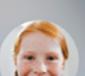

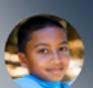

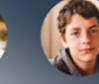

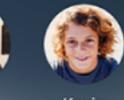

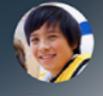

John

Kevin

Logan

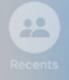

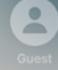

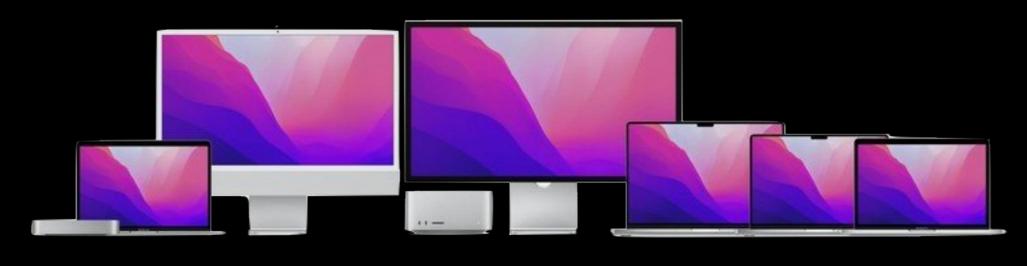

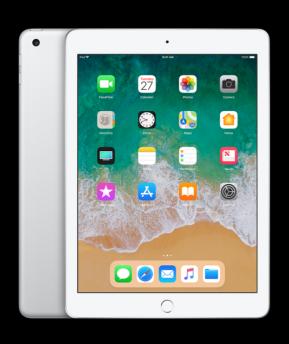

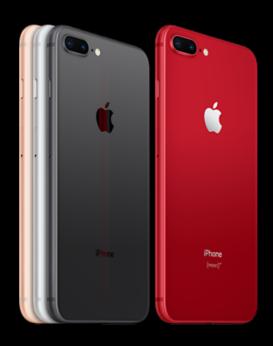

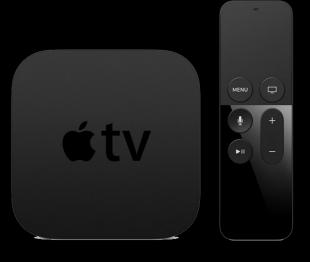

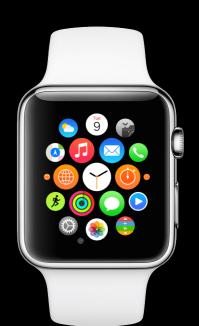

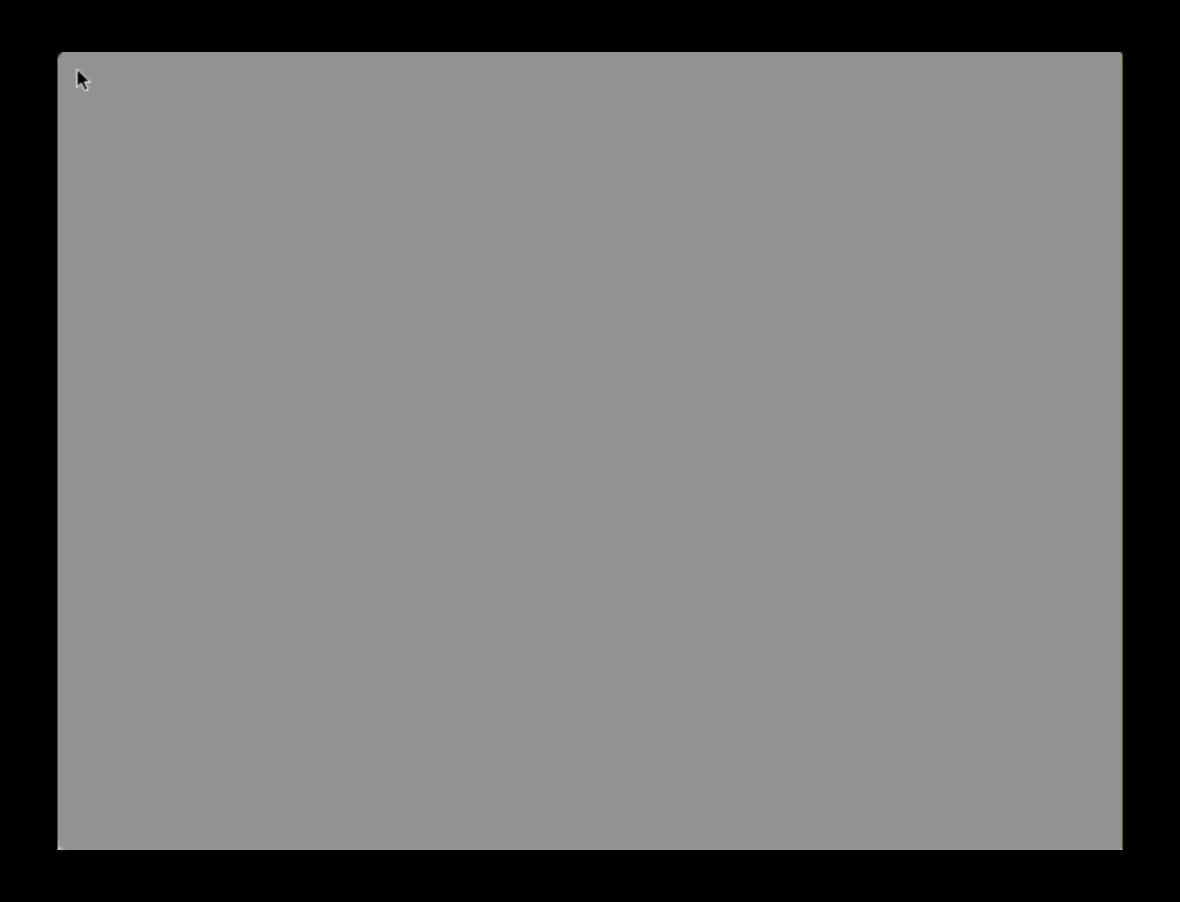

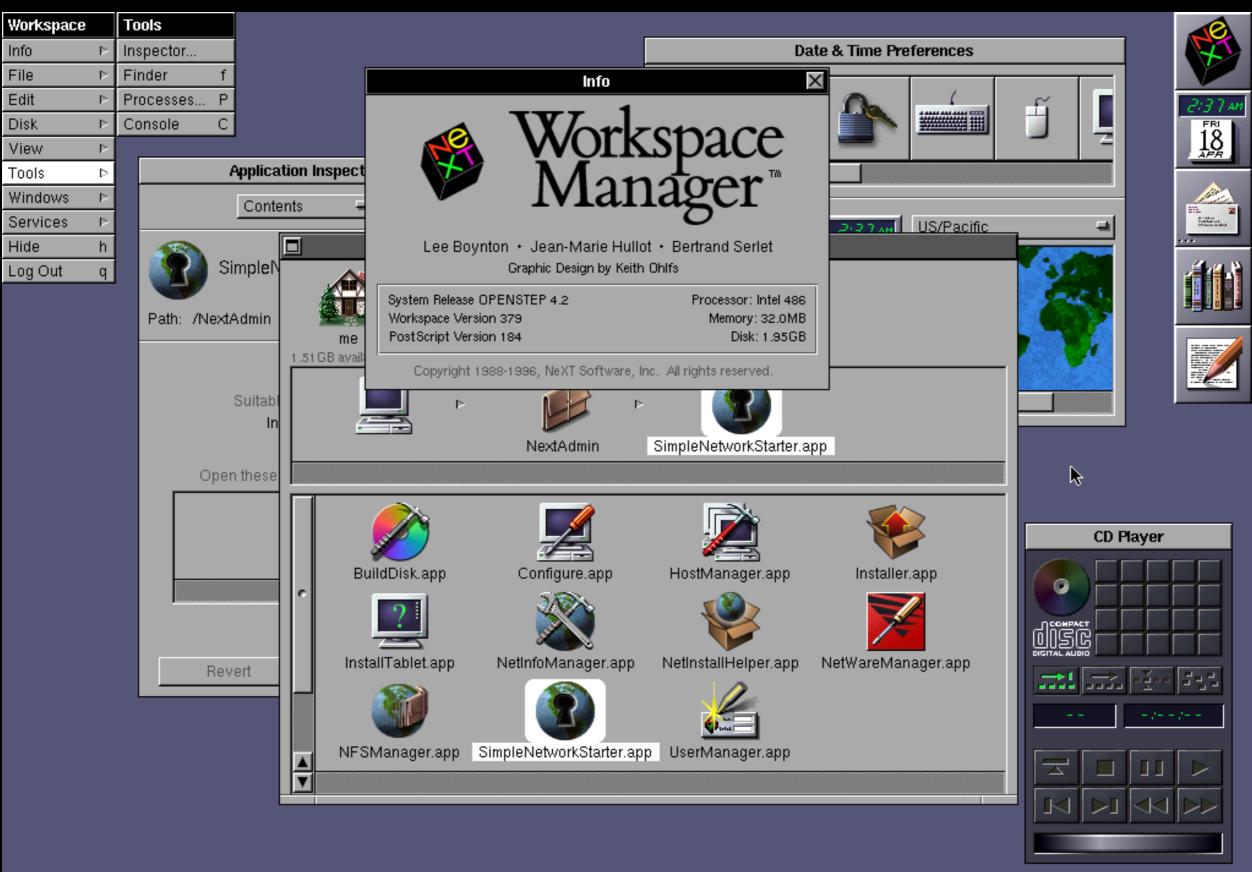

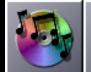

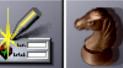

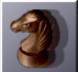

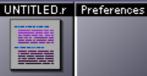

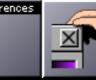

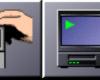

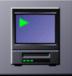

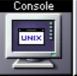

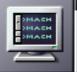

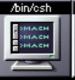

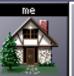

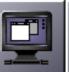

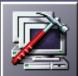

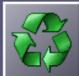

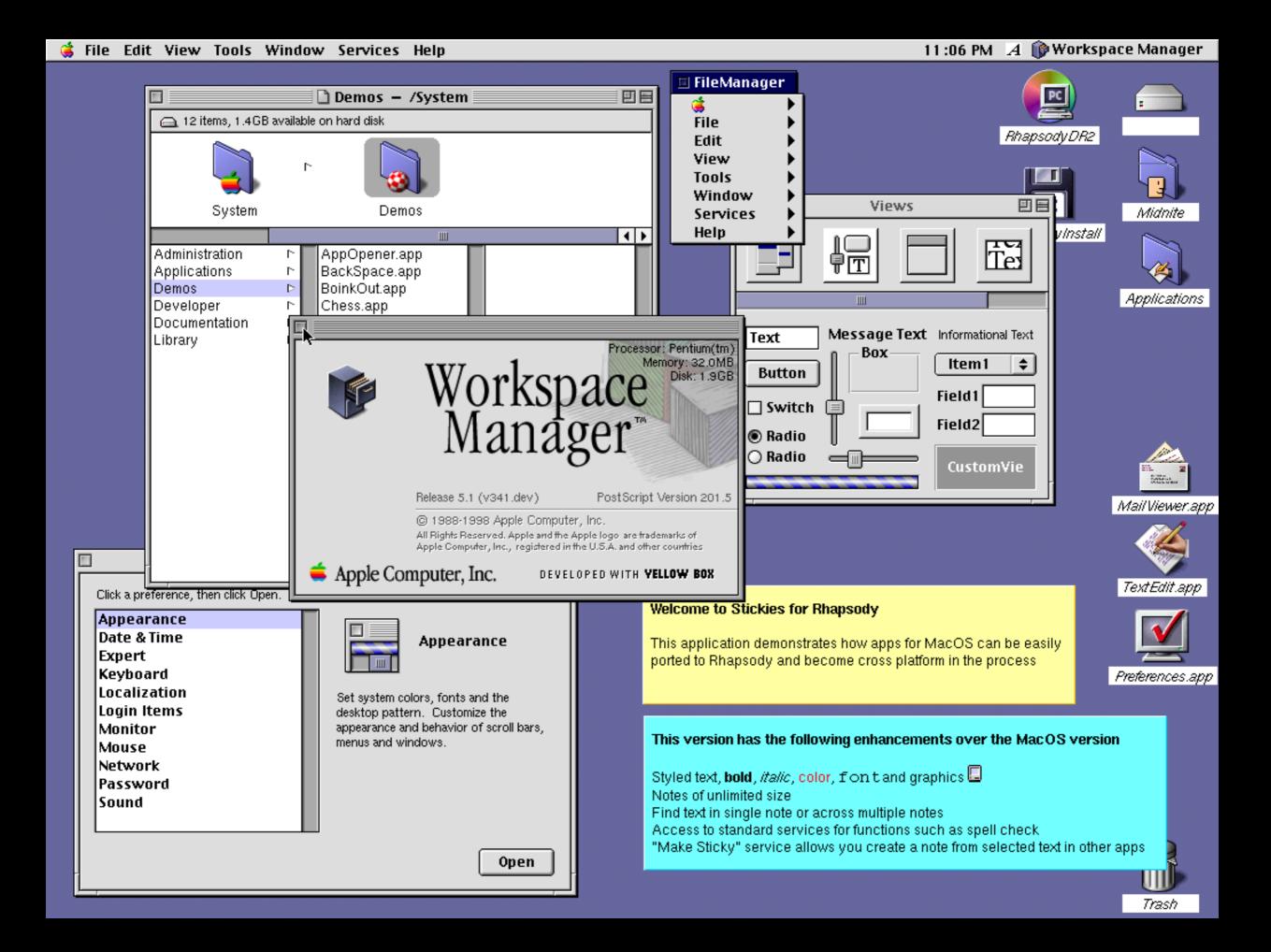

# bash-3.2# whoamiroot bash-3.2#

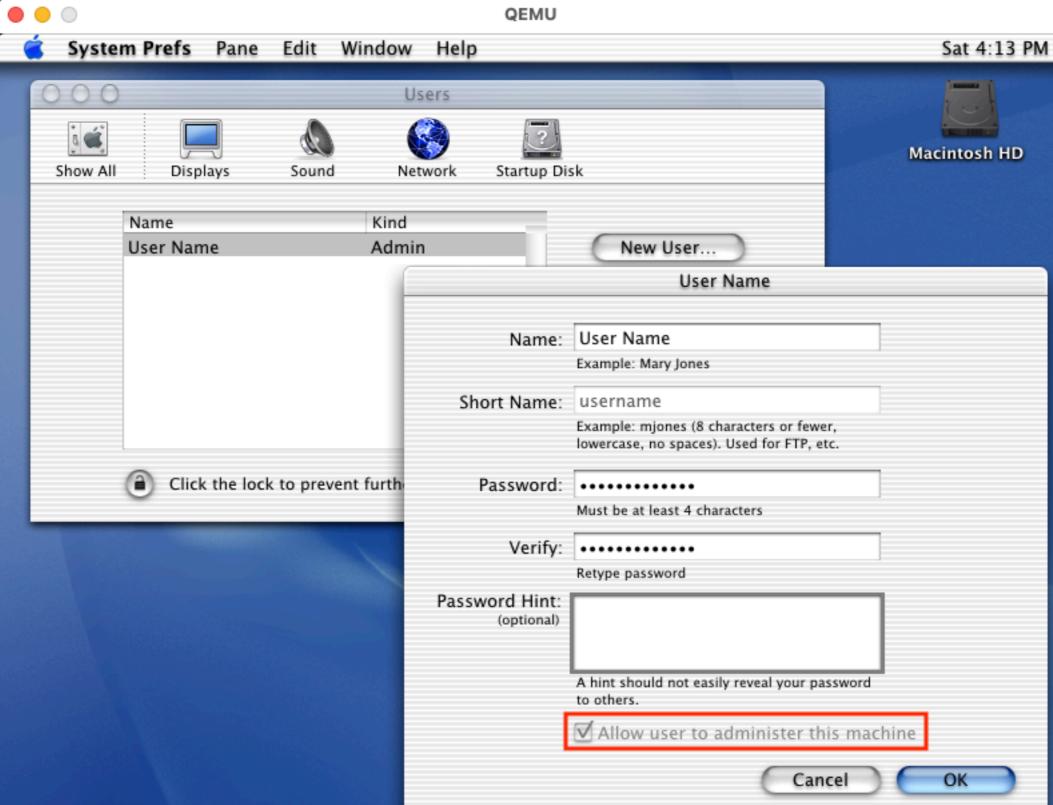

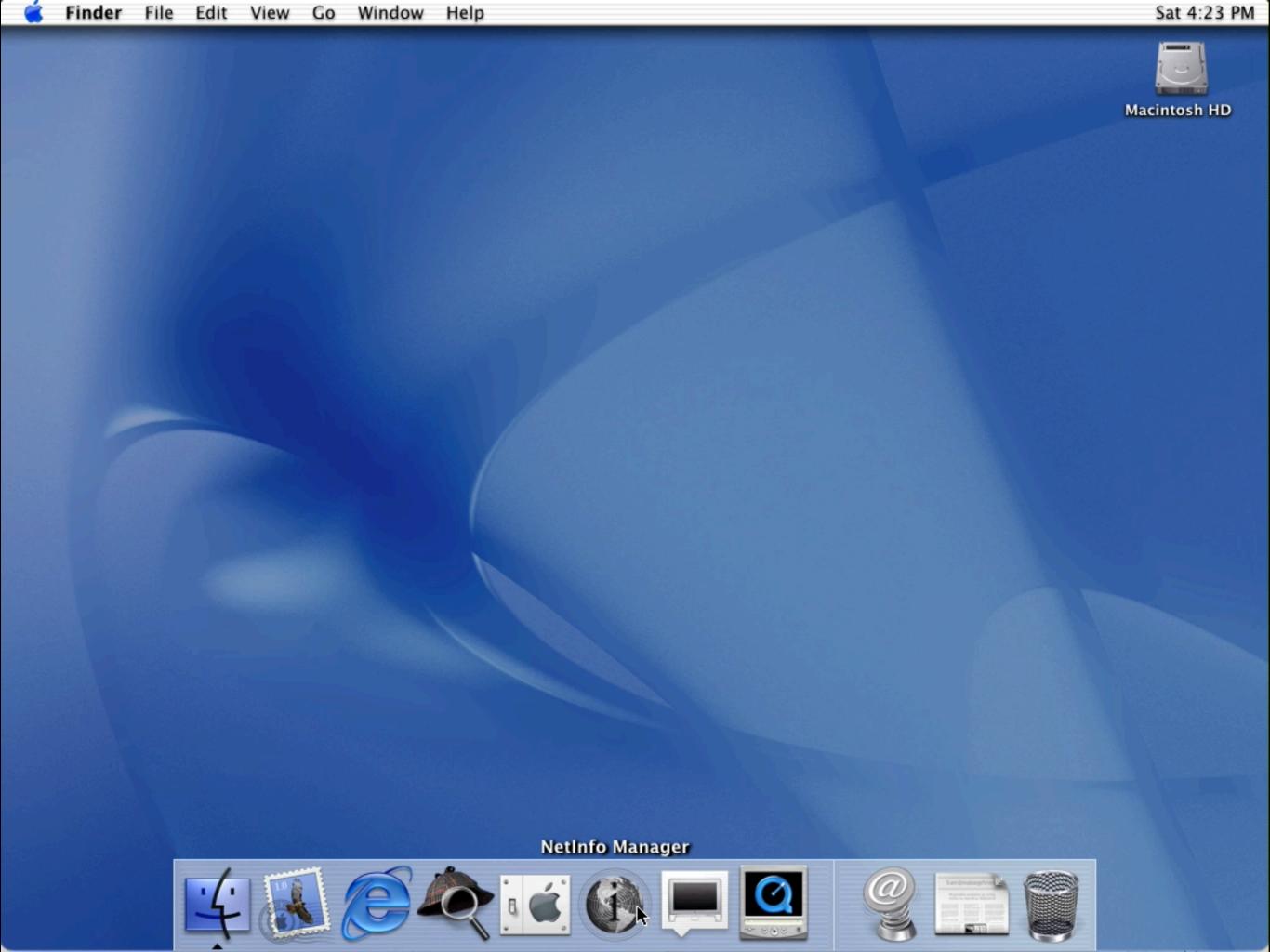

### Sudo

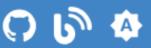

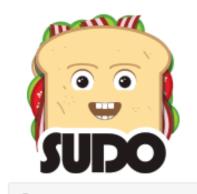

#### About Sudo

Q Search...

A Short Introduction

A Brief History of Sudo

Contributors

Translations

Sudo Plugins

Sudo License

Sudo Logo

Export Controls

#### Releases

Stable Release

Legacy Release

Development Release

ChangeLog

#### Getting Sudo

Source Repo

Source Distribution

#### What is Sudo?

Sudo (su "do") allows a system administrator to delegate authority to give certain users (or groups of users) the ability to run some (or all) commands as root or another user while providing an audit trail of the commands and their arguments. For more information, see the introduction to Sudo.

Sudo is free software, distributed under an ISC-style license.

#### Releases

The current stable release is sudo 1.9.10, released on March 3, 2022.

The current legacy release is sudo 1.8.32, released on February 9, 2021.

The current development release is sudo 1.9.10rc2, released on March 1, 2022.

See the packages page for a list of binary packages.

#### News

#### [2022-03-03]

Sudo version 1.9.10 released. Major changes in sudo 1.9.10.

#### [2022-02-23]

5 new sudo features sysadmins need to know in 2022, an article by Peter Czanik at opensource.com, highlights new sudo features that allow you to ● ● ● /bin/tcsh (ttyp1)

UW PICO(tm) 2.3

#### File: /etc/sudoers

Modified

# sudoers file.
#
# This file MUST be edited with the 'visudo' command as root.
#
# See the sudoers man page for the details on how to write a sudoers file.
#
# Host alias specification

- # User alias specification
- # Cmnd alias specification
- # User privilege specification
  root ALL=(ALL) ALL

%admin ALL=(ALL) ALL

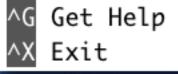

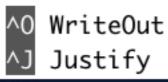

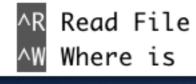

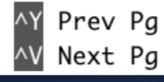

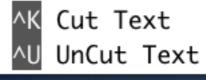

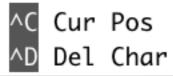

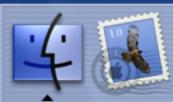

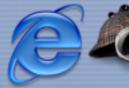

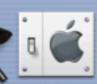

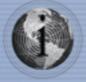

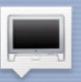

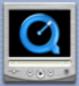

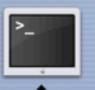

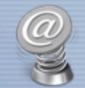

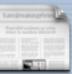

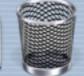

## Root Account

- · Disable the root user account
- Discourage enabling root account
- Require an administrator's password to access elevated privileges
- Use sudo to run command line applications and process with root privileges

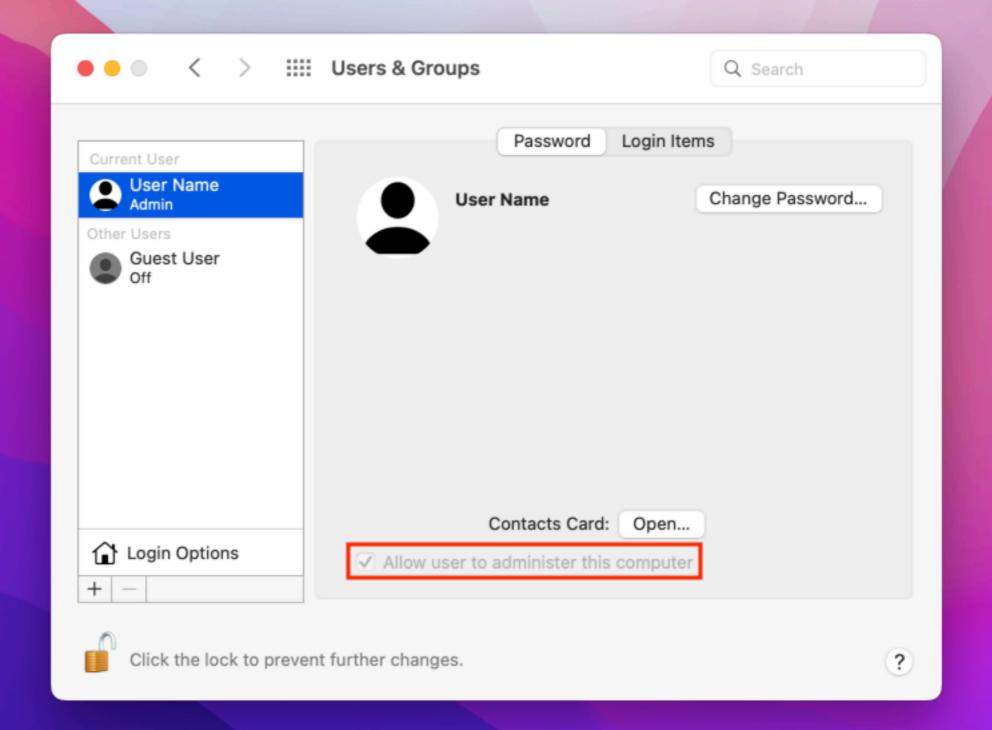

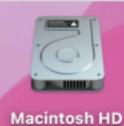

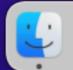

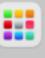

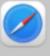

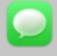

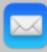

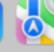

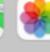

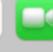

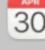

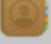

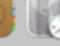

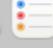

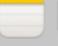

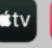

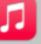

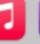

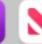

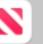

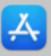

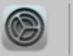

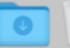

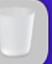

Directory Utility File Edit Window Sat Apr 30 4:36 PM Help **Directory Utility** 3 Services Search Policy Directory Editor Viewing Groups in node /Local/Default Not authenticated Name Value Q Search AppleMetaNodeLocation /Local/Default \_launchservicesd GeneratedUID ABCDEFAB-CDEF-ABCD-EFAB-CDEF00000... Accessibility Group > GroupMembers FFFFEEEE-DDDD-CCCC-BBBB-AAAA00000... Accessory Update Daemon GroupMembership root Administrators username Analytics Daemon Password Analytics Users PrimaryGroupID 80 App Install Daemon RealName Administrators App Server Admins > RecordName admin App Store users dsRecTypeStandard:Groups RecordType Apple Events Group SMBSID S-1-5-32-544 Apple Remote Desktop dsAttrTypeNative:record\_daem... 8600000 AppleEvents Daemon Text Data applepay Daemon + -Application Owner username Application Server Asset Cache Service Astris Services ATS Server Authenticated Users AutoTimeZoneDaemon Binary Calendar captiveagent Certificate Enrollment Service Certificate Users Revert Save 142 records

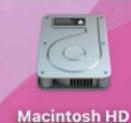

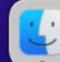

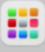

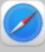

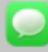

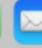

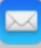

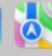

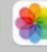

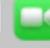

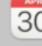

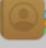

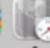

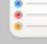

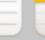

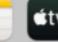

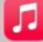

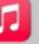

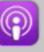

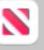

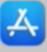

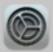

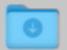

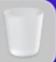

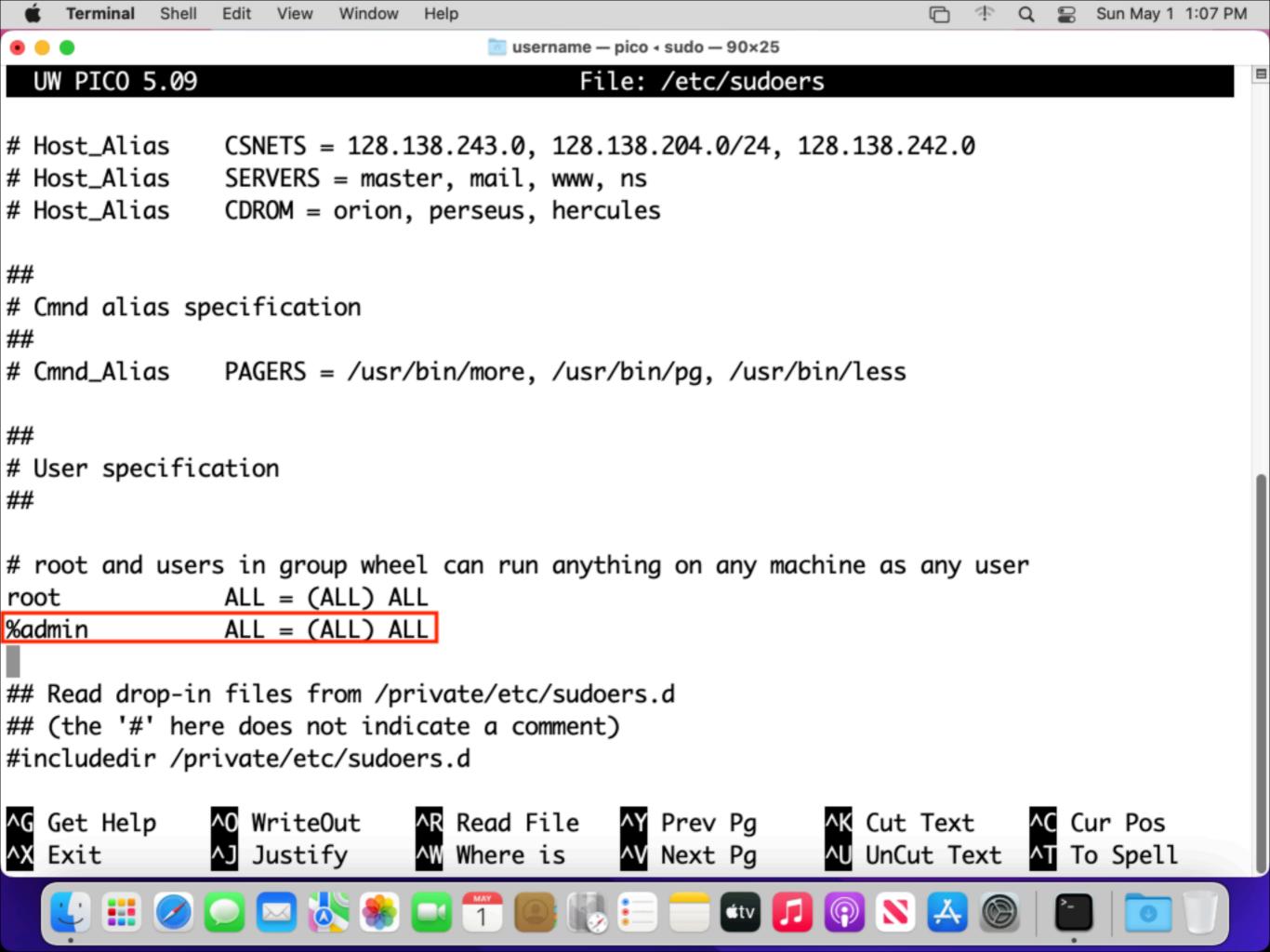

## Admin vs. Standard

- Admin
  - Add or manage user accounts
  - Install applications
  - Change account and system settings
- Standard
  - Install applications
  - Change their own account's settings

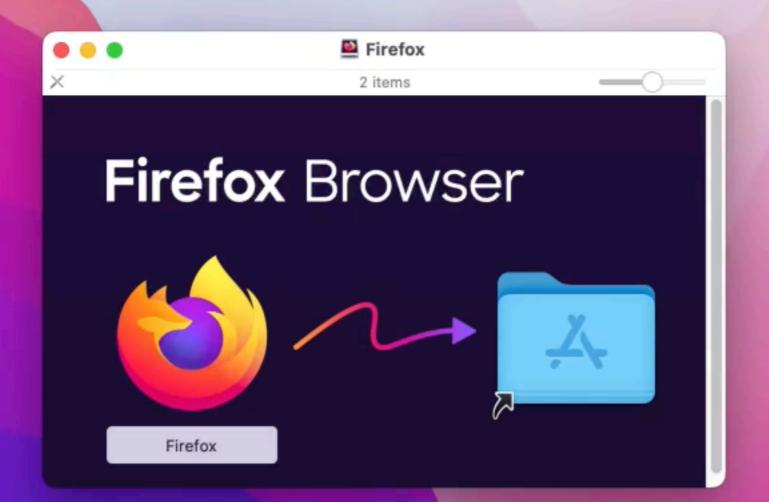

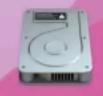

Macintosh HD

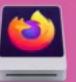

Firefox

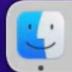

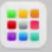

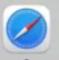

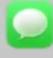

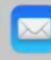

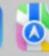

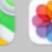

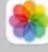

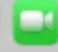

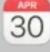

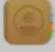

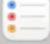

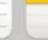

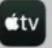

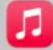

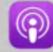

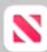

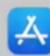

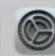

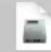

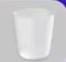

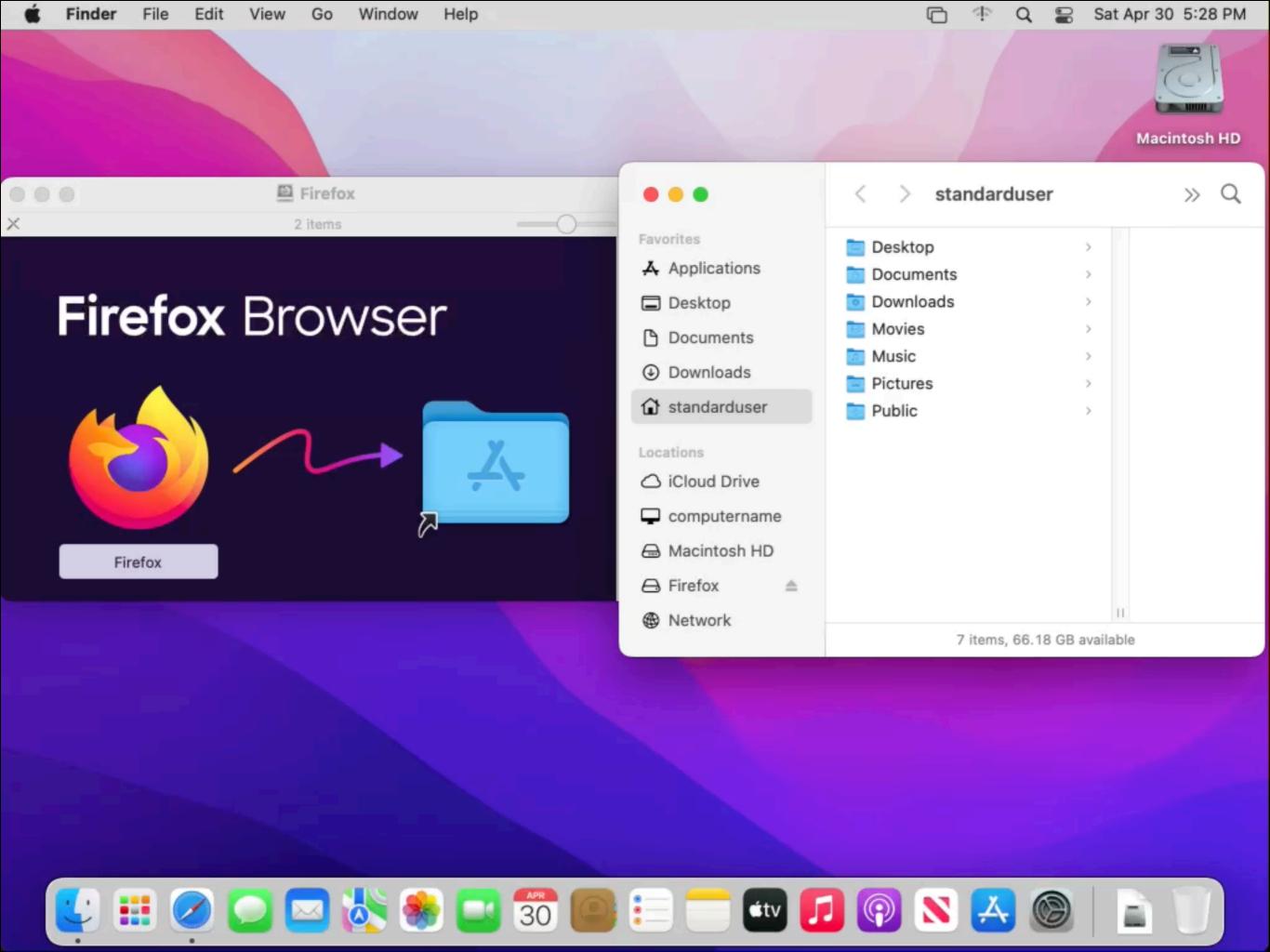

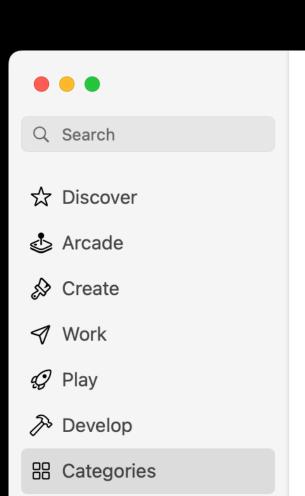

### **Categories**

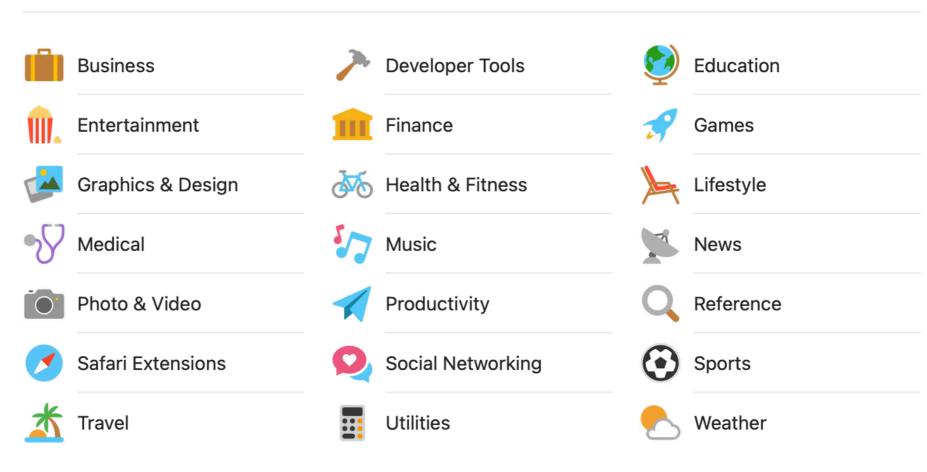

#### **Discover Amazing Apps**

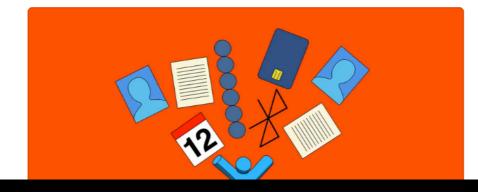

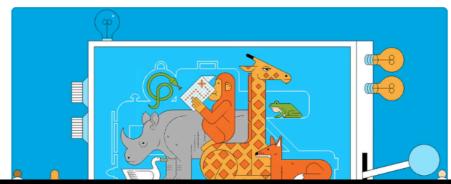

Updates

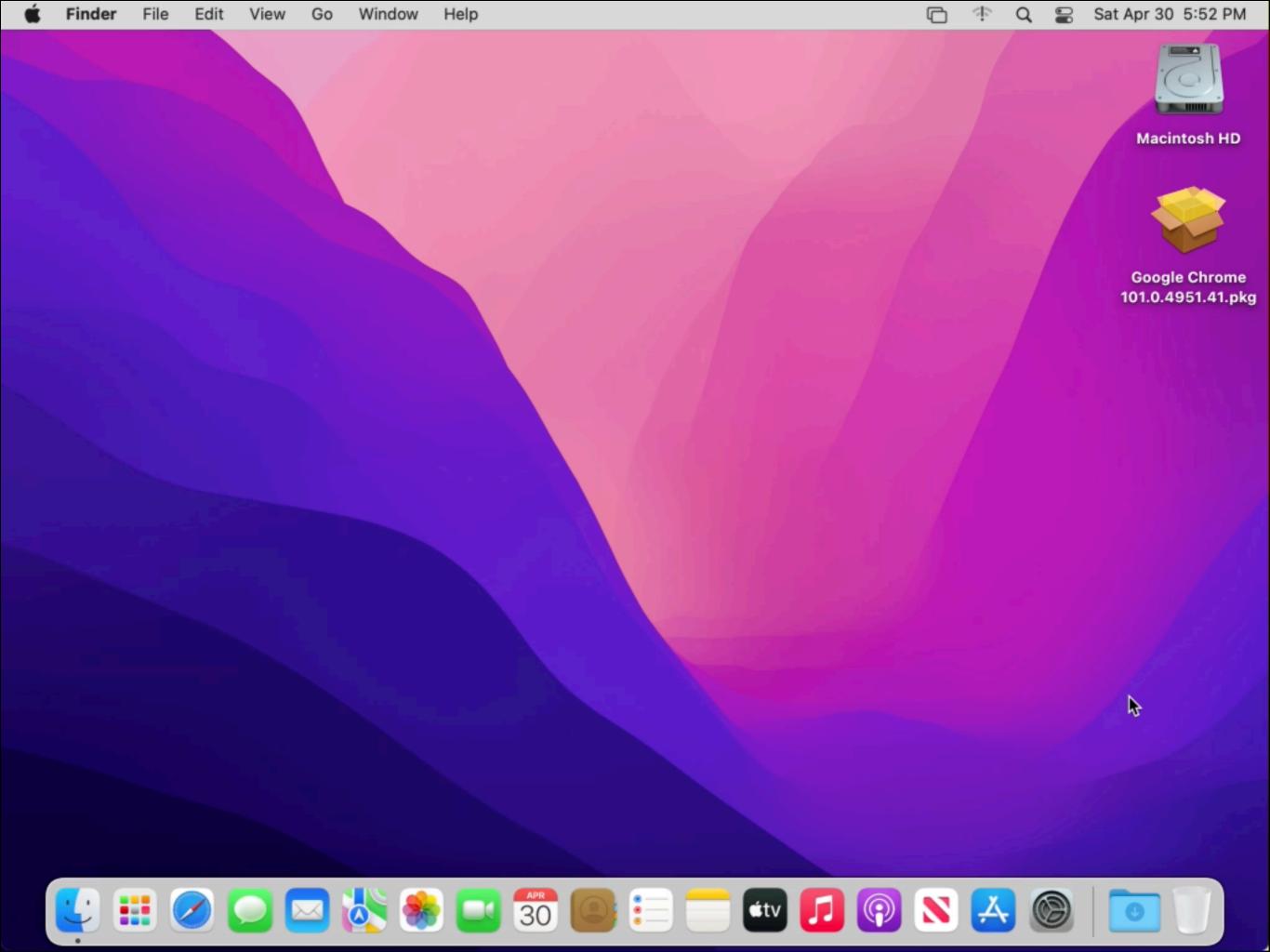

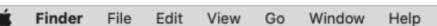

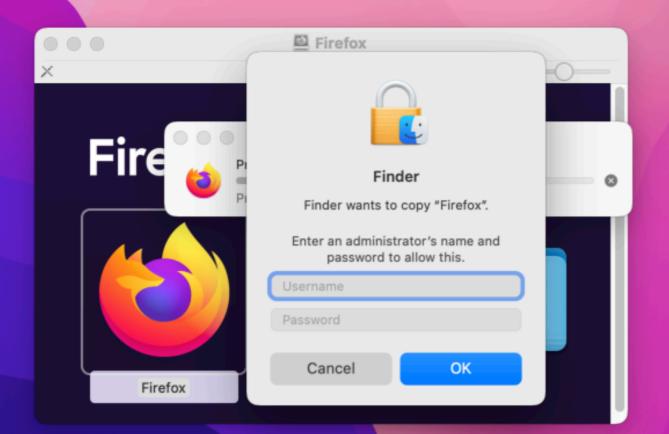

| C1 | >>

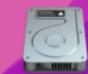

Macintosh HD

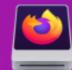

Firefox

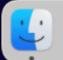

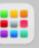

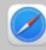

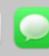

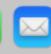

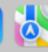

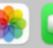

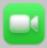

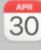

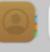

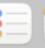

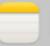

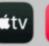

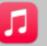

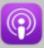

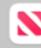

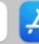

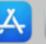

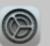

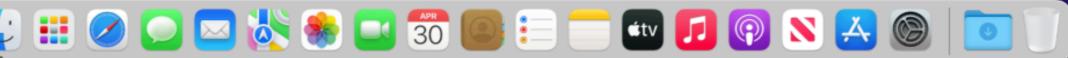

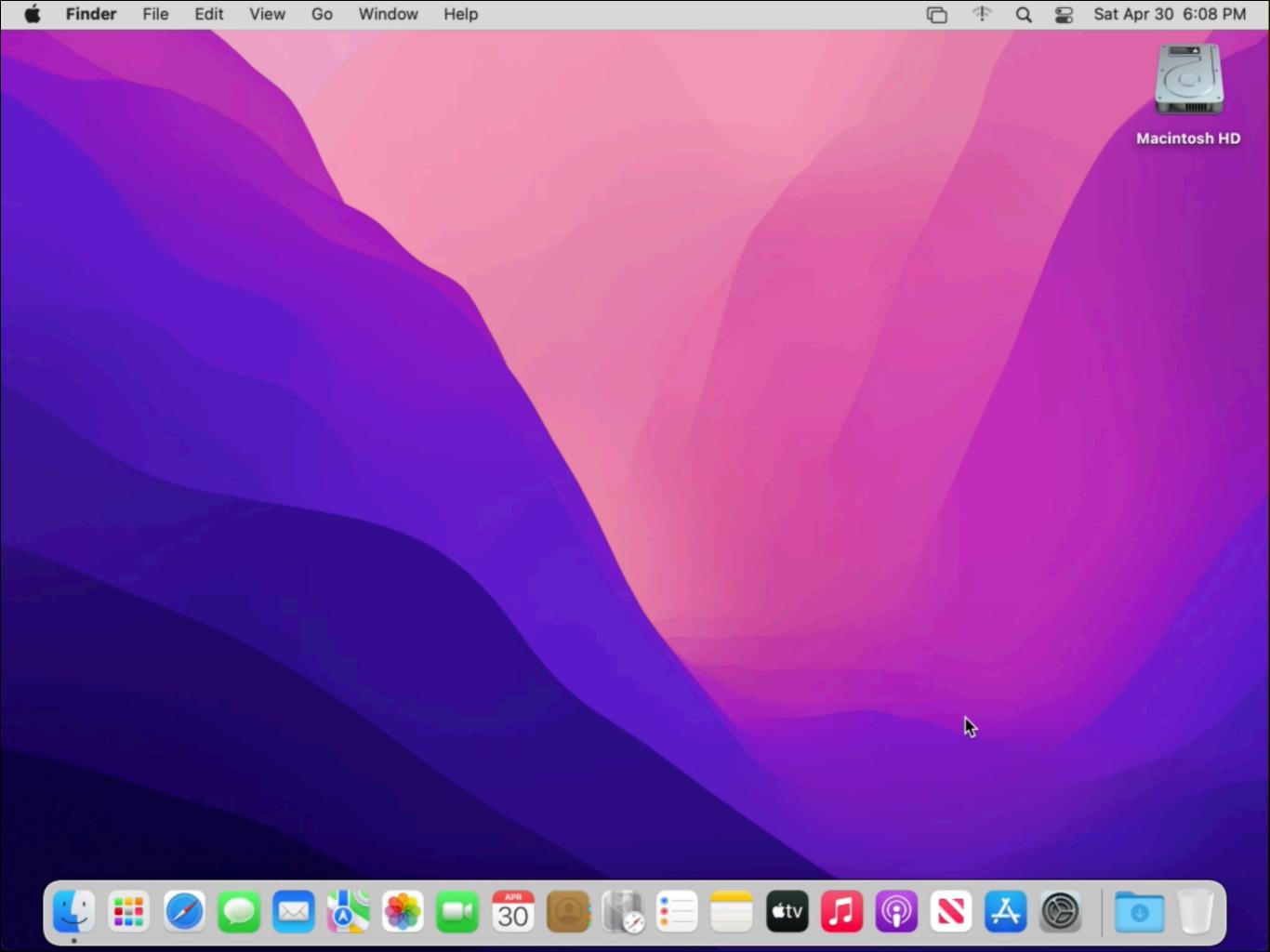

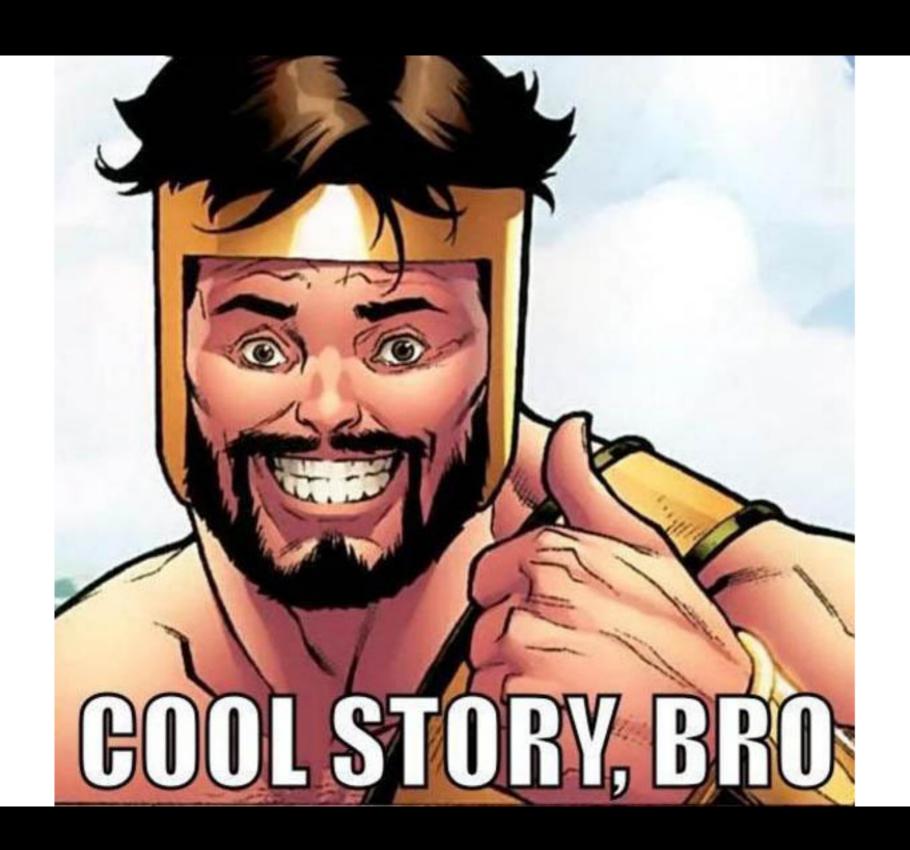

Anything the root account on macOS can do, an account with administrator rights can do.

# bash-3.2# whoamiroot bash-3.2#

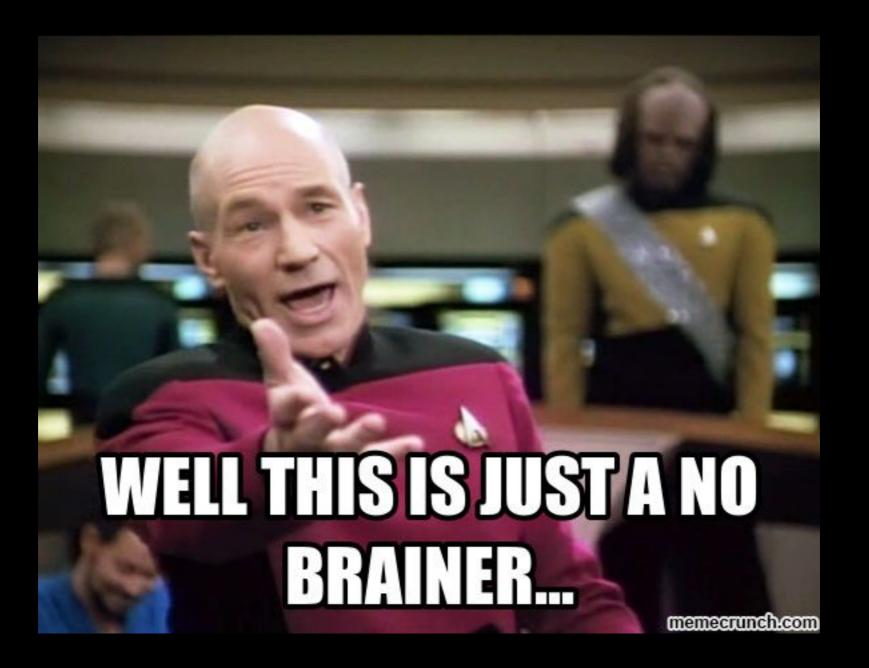

# Superuser Limitations

- Read-only Boot Volume
- System Integrity Protection
- User-level privacy protections

# Read-only Boot Volume

- Dedicated isolated read-only volume for system software and files.
- Cryptographically signed.
- macOS includes a kernel mechanism which verifies integrity of the system content at runtime.
  - Any data without a valid cryptographic signature from Apple is rejected.
  - As part of macOS installation and updates, the system seal is recomputed entirely on the device from the file system and verified against the Applesigned seal measurement
  - If system seal verification fails, the startup process fails and the user is prompted to reinstall macOS.

- Limits the power of root
- Protection is on by default
- Only applies to the boot and root volumes.

## OS Kernel stops processes from:

- Writing to protected files or folders
- Writing to block devices that back protected content
- Mounting over protected content

System Integrity Protection configuration is stored in NVRAM

- Applies to the entire machine
- Persistent even when OS is reinstalled

System Integrity Protection's concepts

- File system protection
- Runtime protection
- Kernel extension protection

## Protected directories:

- · /System
- · /bin
- · /usr
- · /bin

Available to developers

- ~/Library
- · /Library
- · /usr/local
- · /Applications

#### Restricted processes:

- task\_for\_pid() / processor\_set\_tasks()
   fail with EPERM
- Mach special ports are reset on exec(2)
- dyld environment variables are ignored
- DTrace probes unavailable

http://tinyurl.com/SIP-Developer-Documentation

#### Kernel Extensions

- Must be signed with a Developer ID for Signing Kexts certificate
- Must be installed into /Library/ Extensions

https://tinyurl.com/SIPKext

```
/Applications/Safari.app
                                                                                                                                    SystemPolicyConfiguration
                                                                                                                                    RoleAccountStaging
                                /Library/Apple
TCC
                                /Library/Application Support/com.apple.TCC
                                                                                                                                    datadetectors
CoreAnalytics
                                /Library/CoreAnalytics
                                                                                                                                    dvld
                                /Library/Filesystems/NetFSPlugins/Staged
NetFSPlugins
NetFSPlugins
                                /Library/Filesystems/NetFSPlugins/Valid
                                                                                                                                    timezone
                                /Library/Frameworks/iTunesLibrary.framework
KernelExtensionManagement
                                /Library/GPUBundles
KernelExtensionManagement
                                /Library/KernelCollections
MessageTracer
                                /Library/MessageTracer
                                /Library/Preferences/Audio/Data
AudioSettings
                                /Library/Preferences/SystemConfiguration/com.apple.Boot.plist
KernelExtensionManagement
                                /Library/StagedDriverExtensions
KernelExtensionManagement
                                /Library/StagedExtensions
SoftwareUpdate
                                /Library/Updates
                                /System
                                /System/Developer
MobileStorageMounter
MobileAsset
                                /System/Library/Assets
                                                                                                                                    apfs_boot_mount
MobileAsset
                                /System/Library/AssetsV2
                                                                                                                                    apfs_boot_mount
                                /System/Library/Caches
                                                                                                                                    anfs boot mount
KernelExtensionManagement
                                /System/Library/Caches/com.apple.kext.caches
                                                                                                                                    MobileStorageMounter
                                                                                                                                    MobileStorageMounter
                                /System/Library/Extensions
                                /System/Library/Extensions/*
                                                                                                                                    MobileStorageMounter
UpdateSettings
                                /System/Library/LaunchDaemons/com.apple.UpdateSettings.plist
                                                                                                                                    apfs_boot_mount
                                                                                                                                    apfs_boot_mount
MobileAsset
                                /System/Library/PreinstalledAssets
                                /System/Library/PreinstalledAssetsV2
                                                                                                                                    apfs_boot_mount
                                /System/Library/Speech
                                                                                                                                    apfs boot mount
# template locations
                                                                                                                                    apfs boot mount
                                /System/Library/Templates/Data
                                                                                                                                    apfs boot mount
                                /System/Library/Templates/Data/Applications/Safari.app
                                                                                                                                   apfs_boot_mount
                                /System/Library/Templates/Data/Library/Apple
                                                                                                                                                                    /Users
                                /System/Library/Templates/Data/Library/Application Support/com.apple.TCC
                                                                                                                                    ConfigurationProfilesPrivate
CoreAnalytics
                                /System/Library/Templates/Data/Library/CoreAnalytics
                                /System/Library/Templates/Data/Library/Filesystems/NetFSPlugins/Staged
NetFSPlugins
                                /System/Library/Templates/Data/Library/Filesystems/NetFSPlugins/Valid
                                                                                                                                    ExtensibleSS0
NetFSPlugins
                                                                                                                                    KernelExtensionStaging
                                /System/Library/Templates/Data/Library/Frameworks/iTunesLibrary.framework
KernelExtensionManagement
                                /System/Library/Templates/Data/Library/GPUBundles
                                                                                                                                    KernelExtensionManagement
                                                                                                                                    SystemPolicyConfiguration
KernelExtensionManagement
                                /System/Library/Templates/Data/Library/KernelCollections
                                                                                                                                    RoleAccountStaging
MessageTracer
                                /System/Library/Templates/Data/Library/MessageTracer
                                                                                                                                    datadetectors
                                /System/Library/Templates/Data/Library/Preferences/Audio/Data
AudioSettings
                                /System/Library/Templates/Data/Library/Preferences/SystemConfiguration/com.apple.Boot.plist
KernelExtensionManagement
                                /System/Library/Templates/Data/Library/StagedDriverExtensions
                                                                                                                                    timezone
KernelExtensionManagement
                                /System/Library/Templates/Data/Library/StagedExtensions
SoftwareUpdate
                                /System/Library/Templates/Data/Library/Updates
                                /System/Library/Templates/Data/System
MobileAsset
                                /System/Library/Templates/Data/System/Library/Assets
                                                                                                                                                                    /sbin
MobileAsset
                                /System/Library/Templates/Data/System/Library/AssetsV2
                                                                                                                                                                    /usr
                                /System/Library/Templates/Data/System/Library/Caches
KernelExtensionManagement
                                                                                                                                                                    /usr/local
                                /System/Library/Templates/Data/System/Library/Caches/com.apple.kext.caches
                                                                                                                                                                    /usr/share/man
MobileAsset
                                /Svstem/Library/Templates/Data/Svstem/Library/PreinstalledAssets
MobileAsset
                                /System/Library/Templates/Data/System/Library/PreinstalledAssetsV2
                                                                                                                                                                    /usr/share/snmp
                                /System/Library/Templates/Data/System/Library/Speech
                                                                                                                                   apfs_boot_mount
                                                                                                                                                                    /xarts
ConfigurationProfilesPrivate
                                                                                                                                    # symlinks
                                /System/Library/Templates/Data/private/var/db/ConfigurationProfiles/Settings
                                 /System/Library/Templates/Data/private/var/db/CVMS
                                                                                                                                                                    /etc
ExtensibleSS0
                                 /System/Library/Templates/Data/private/var/db/ExtensibleSSO/Configuration
                                                                                                                                                                    /tmp
KernelExtensionManagement
                                 /System/Library/Templates/Data/private/var/db/KernelExtensionManagement
```

```
/System/Library/Templates/Data/private/var/db/SystemPolicyConfiguration
/System/Library/Templates/Data/private/var/db/com.apple.xpc.roleaccountd.staging
/System/Library/Templates/Data/private/var/db/datadetectors
/System/Library/Templates/Data/private/var/db/dvld
/System/Library/Templates/Data/private/var/db/oah
/System/Library/Templates/Data/private/var/db/timezone
/System/Library/Templates/Data/private/var/folders
/System/Library/Templates/Data/private/var/install
/System/Library/Templates/Data/usr/libexec/cups
/System/Library/Templates/Data/usr/local
/System/Library/Templates/Data/usr/share/man
/System/Library/Templates/Data/usr/share/snmp
/Svstem/Library/Templates/Data/etc
/System/Library/Templates/Data/tmp
/System/Library/Templates/Data/var
/System/Library/Templates/Data/Users
/System/Library/User Template
/System/Volumes/BaseSystem
/System/Volumes/Data
/System/Volumes/Diags
/System/Volumes/FieldService
/System/Volumes/FieldServiceDiagnostic
/System/Volumes/FieldServiceRepair
/System/Volumes/Hardware
/System/Volumes/Preboot
/System/Volumes/Recovery
/System/Volumes/Update
/System/Volumes/VM
/System/Volumes/iSCPreboot
/System/Volumes/xarts
/private/var/db/ConfigurationProfiles/Settings
/private/var/db/CVMS
/private/var/db/ExtensibleSSO/Configuration
/private/var/db/KernelExtensionManagement/Staging
/private/var/db/KernelExtensionManagement
/private/var/db/SvstemPolicvConfiguration
/private/var/db/com.apple.xpc.roleaccountd.staging
/private/var/db/datadetectors
/private/var/db/dyld
/private/var/db/oah
/private/var/db/timezone
/private/var/folders
/private/var/install
/usr/libexec/cups
```

```
/private/var/install
              /sbin
              /usr
              /usr/libexec/cups
*
              /usr/local
*
              /usr/share/man
*
              /usr/share/snmp
*
apfs_boot_mount
                         /xarts
# symlinks
              /etc
              /tmp
               /var
```

#### User-level privacy protections

Individual user account permissions needed for the following user data:

- Calendars
- Camera
- Contacts
- Microphone

- Photos
- Reminders
- Speech recognition
- Input monitoring (for example, keyboard strokes)

- Prompt
- Screen recording (for example, static screen shots and video)
- SystemPreferences

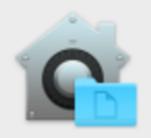

"Terminal" would like to access files in your Documents folder.

?

Don't Allow

OK

Anything the root account on macOS can do, an account with administrator rights can do.

# Managing admin rights

Directory Utility File Edit Window Sat Apr 30 4:36 PM Help **Directory Utility** 3 Services Search Policy Directory Editor Viewing Groups in node /Local/Default Not authenticated Name Value Q Search AppleMetaNodeLocation /Local/Default \_launchservicesd GeneratedUID ABCDEFAB-CDEF-ABCD-EFAB-CDEF00000... Accessibility Group > GroupMembers FFFFEEEE-DDDD-CCCC-BBBB-AAAA00000... Accessory Update Daemon GroupMembership root Administrators username Analytics Daemon Password Analytics Users PrimaryGroupID 80 App Install Daemon RealName Administrators App Server Admins > RecordName admin App Store users dsRecTypeStandard:Groups RecordType Apple Events Group SMBSID S-1-5-32-544 Apple Remote Desktop dsAttrTypeNative:record\_daem... 8600000 AppleEvents Daemon Text Data applepay Daemon + -Application Owner username Application Server Asset Cache Service Astris Services ATS Server Authenticated Users AutoTimeZoneDaemon Binary Calendar captiveagent Certificate Enrollment Service Certificate Users Revert Save 142 records

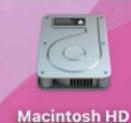

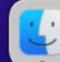

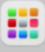

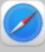

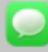

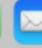

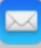

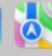

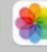

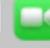

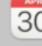

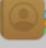

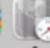

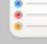

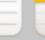

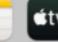

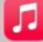

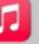

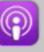

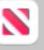

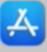

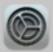

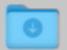

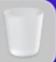

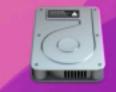

Macintosh HD

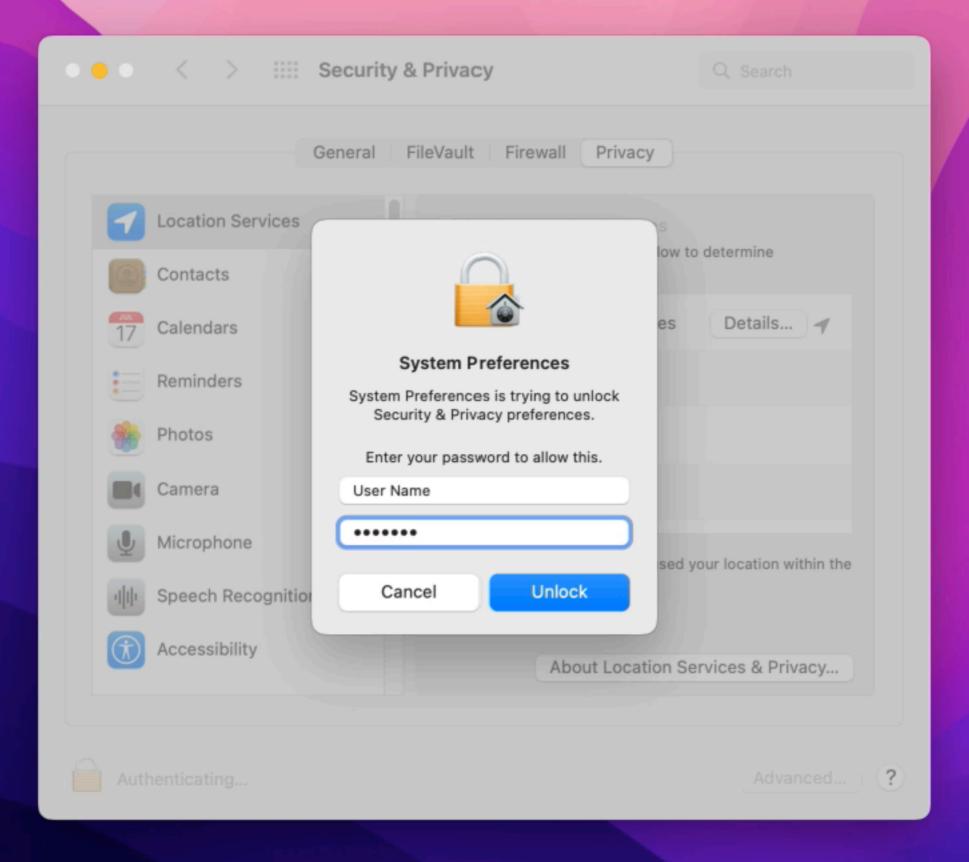

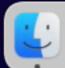

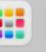

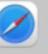

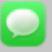

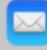

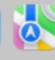

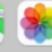

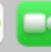

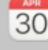

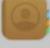

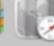

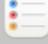

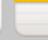

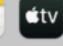

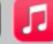

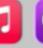

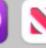

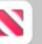

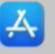

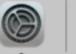

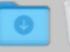

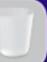

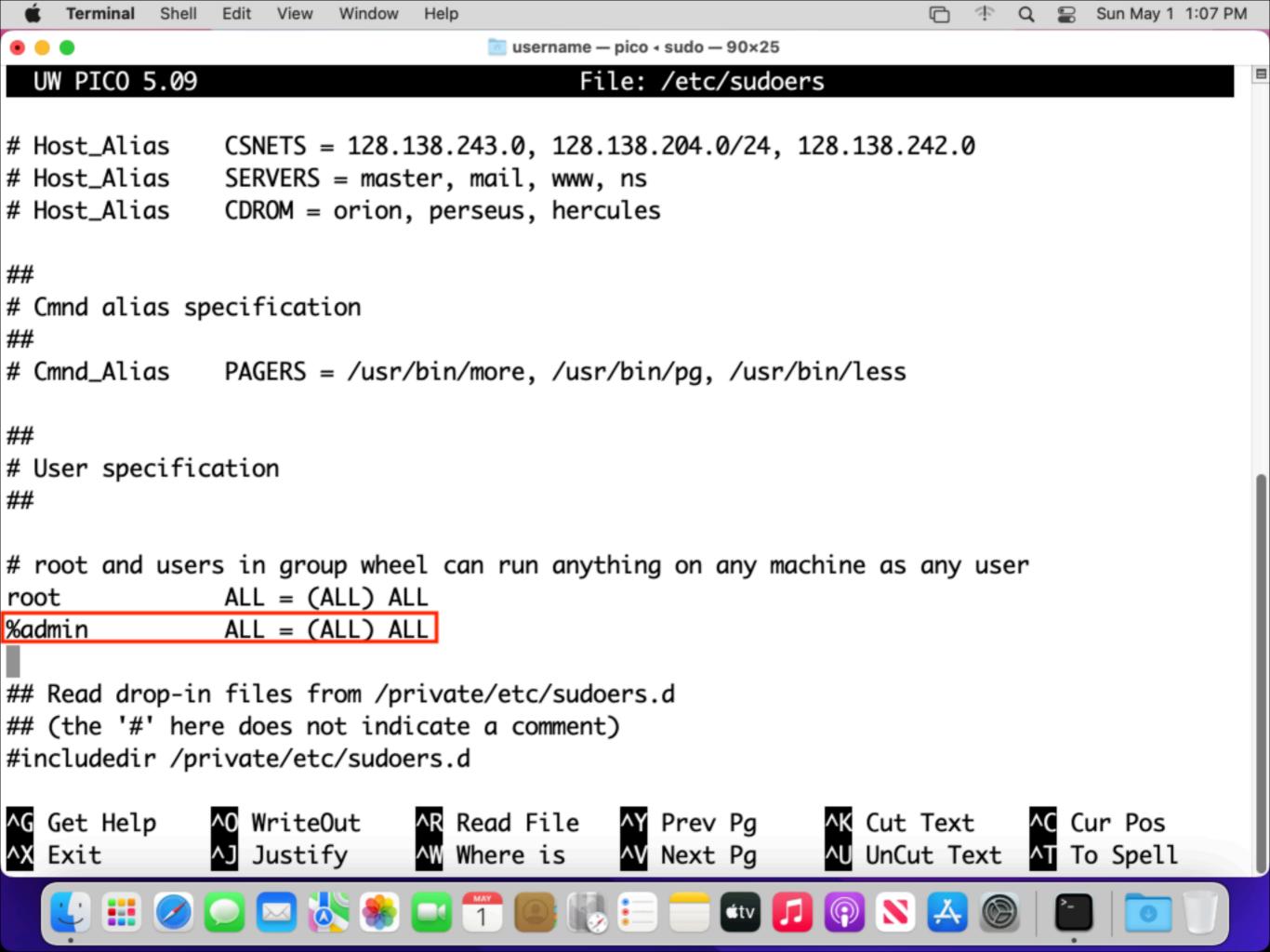

#### Two places to manage admin rights

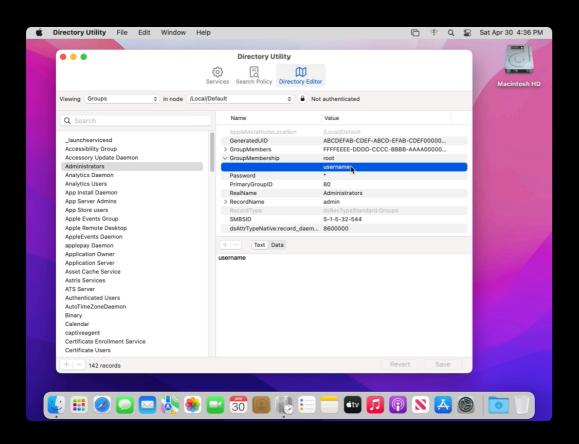

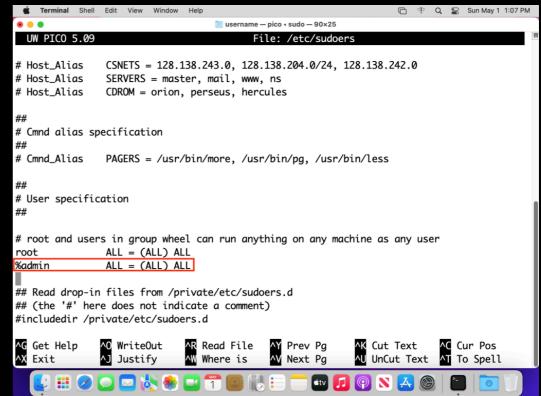

Admin rights for GUI and command line can be managed separately

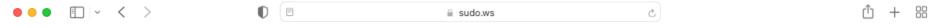

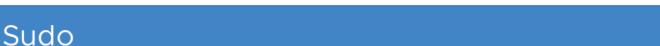

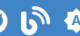

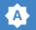

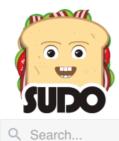

#### About Sudo

A Short Introduction

A Brief History of Sudo

Contributors

**Translations** 

Sudo Plugins

Sudo License

Sudo Logo

**Export Controls** 

#### Releases

Stable Release

Legacy Release

**Development Release** 

ChangeLog

#### **Getting Sudo**

Source Repo

Source Distribution

Prebuilt Packages

Download Mirrors

#### **Sudoers Manual**

#### NAME

sudoers — default sudo security policy plugin

#### DESCRIPTION

The sudoers policy plugin determines a user's sudo privileges. It is the default sudo policy plugin. The policy is driven by the /etc/sudoers file or, optionally in LDAP. The policy format is described in detail in the SUDOERS FILE FORMAT section. For information on storing sudoers policy information in LDAP, please see sudoers.ldap(5).

#### Configuring sudo.conf for sudoers

sudo consults the sudo.conf(5) file to determine which policy and and I/O logging plugins to load. If no sudo.conf(5) file is present, or if it contains no Plugin lines, sudoers will be used for policy decisions and I/O logging. To explicitly configure sudo.conf(5) to use the sudoers plugin, the following configuration can be used.

Plugin sudoers\_policy sudoers.so Plugin sudoers\_io sudoers.so

Starting with sudo 1.8.5, it is possible to specify optional arguments to the sudoers plugin in the sudo.conf(5) file. These arguments, if present, should be listed after the path to the plugin (i.e. after sudoers.so). Multiple arguments may be specified, separated by white space. For example:

Plugin sudoers policy sudoers.so sudoers mode=0400

### Admin rights management

- Permanent admin rights
- No admin rights
- Allow admin rights on non-permanent basis

### Admin rights management

### Permanent Admin rights

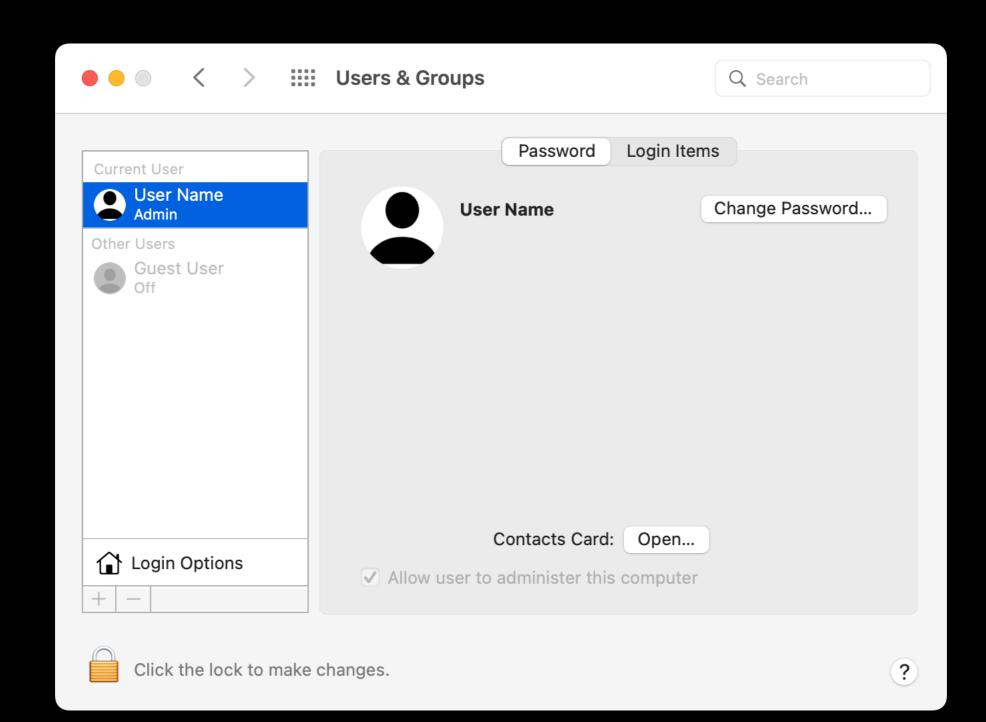

Anything the root account on macOS can do, an account with administrator rights can do.

### Admin rights management

### No Admin rights

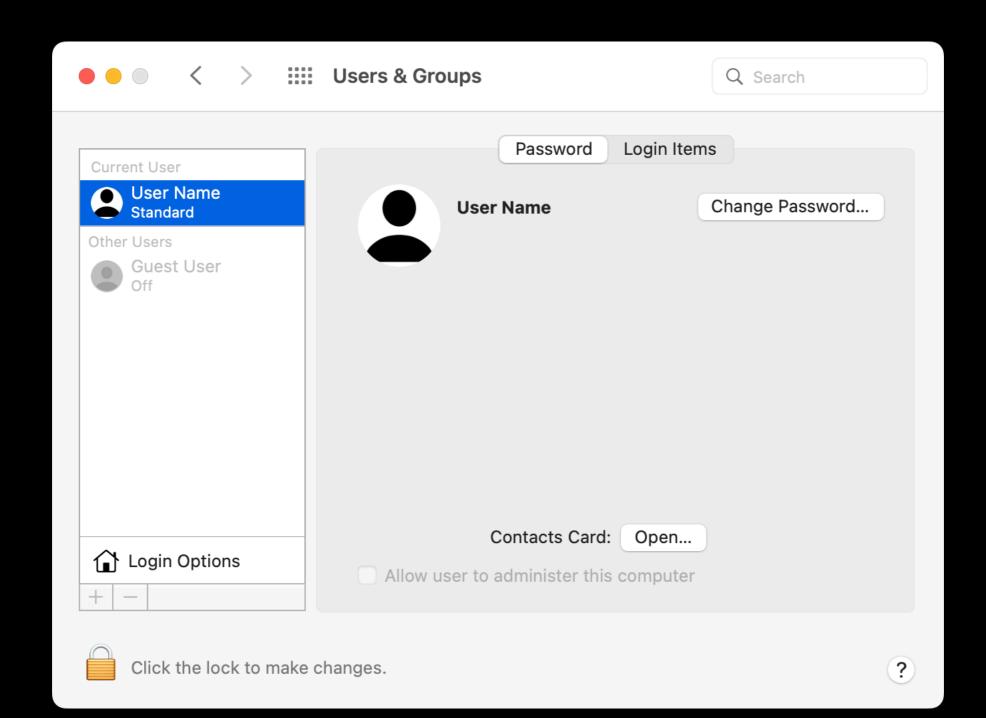

#### Admin vs. Standard

- Admin
  - Add or manage user accounts
  - Install applications
  - Change account and system settings
- Standard
  - Install applications
  - Change their own account's settings

### Admin rights management

## Allow non-permanent admin rights

### Admin rights management

What's the best way?

Different answers for different situations

#### What affects the answer?

- Legal requirements
- External standard requirements
- Internal policy requirements
- Operational requirements

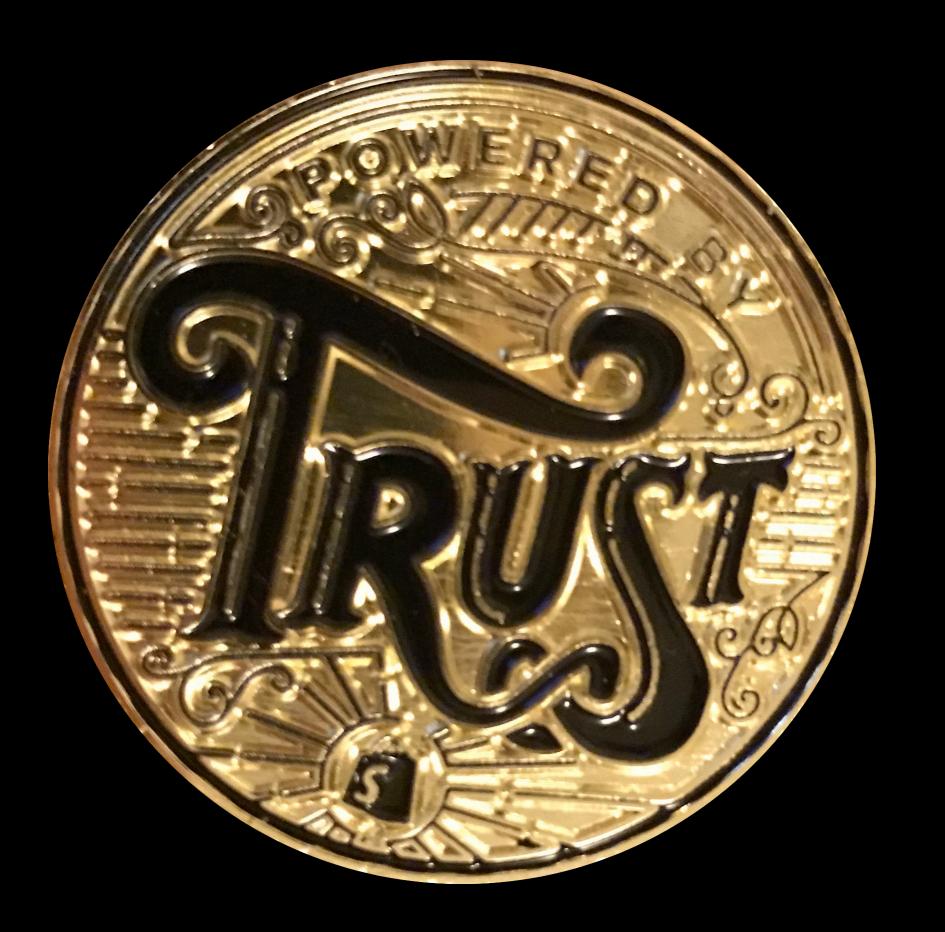

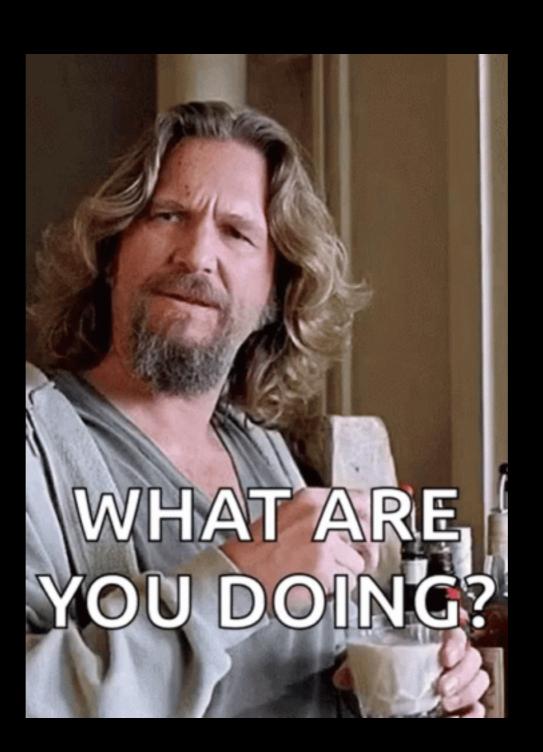

# Allow non-permanent admin rights

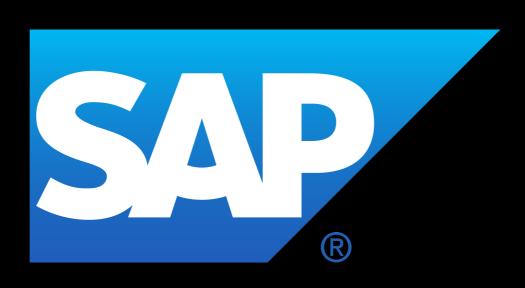

# Allow non-permanent admin rights

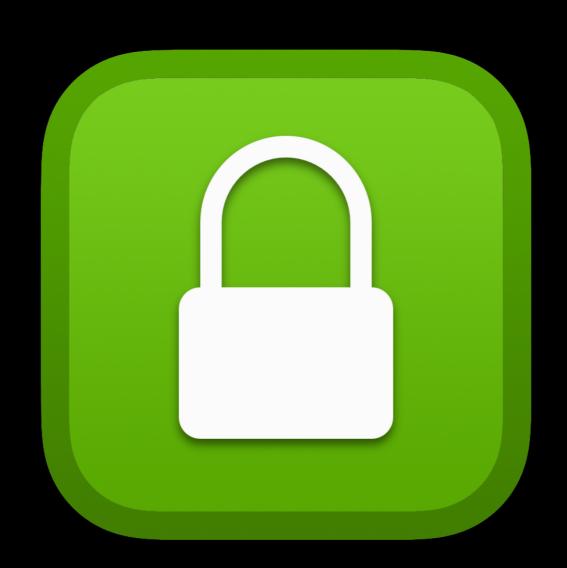

https://github.com/SAP/macOS-enterprise-privileges

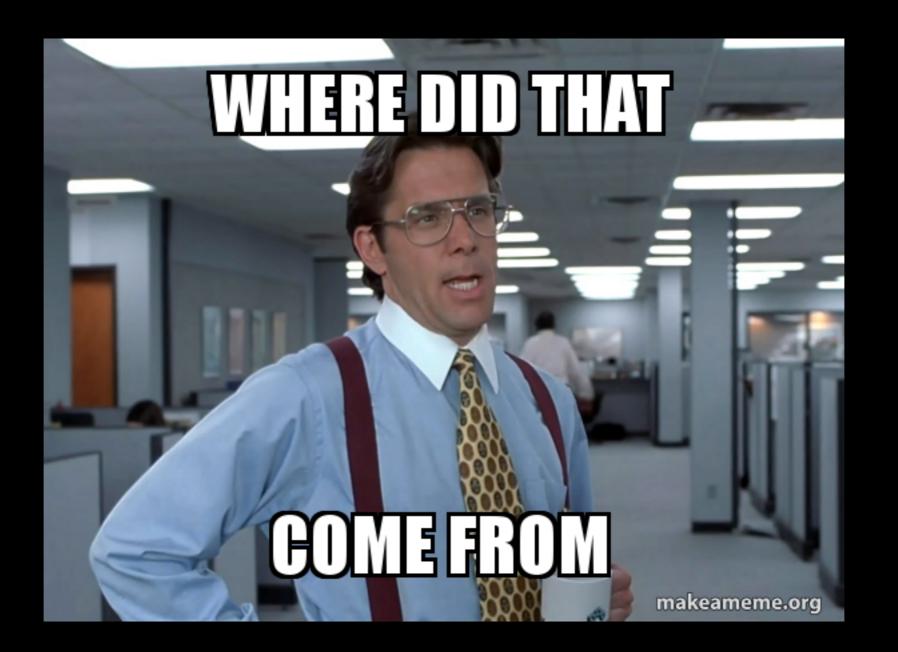

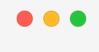

#### **Favorites**

- 🙏 Applications
- Desktop
- Documents
- Downloads

#### Locations

- iCloud Drive
- Macintosh HD
- Metwork

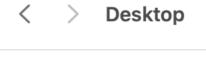

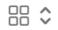

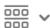

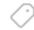

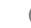

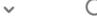

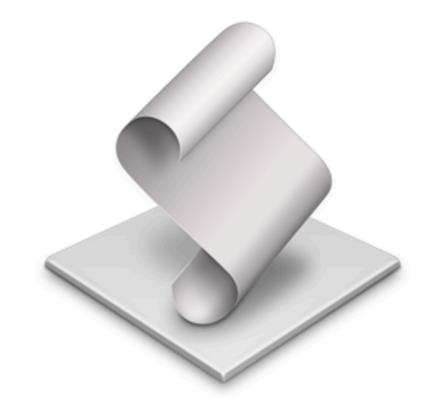

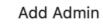

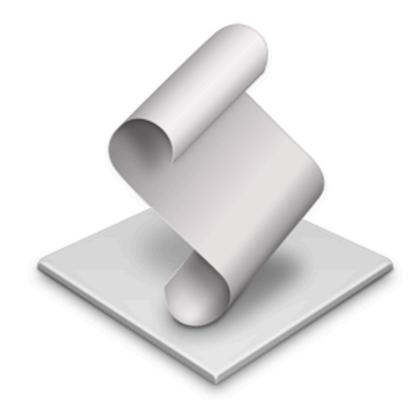

Remove Admin

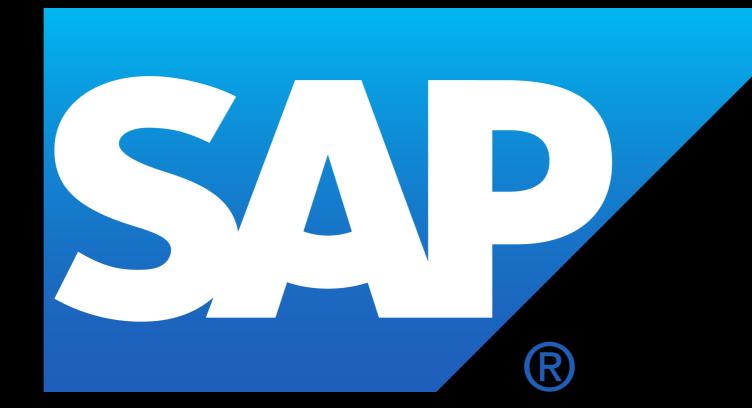

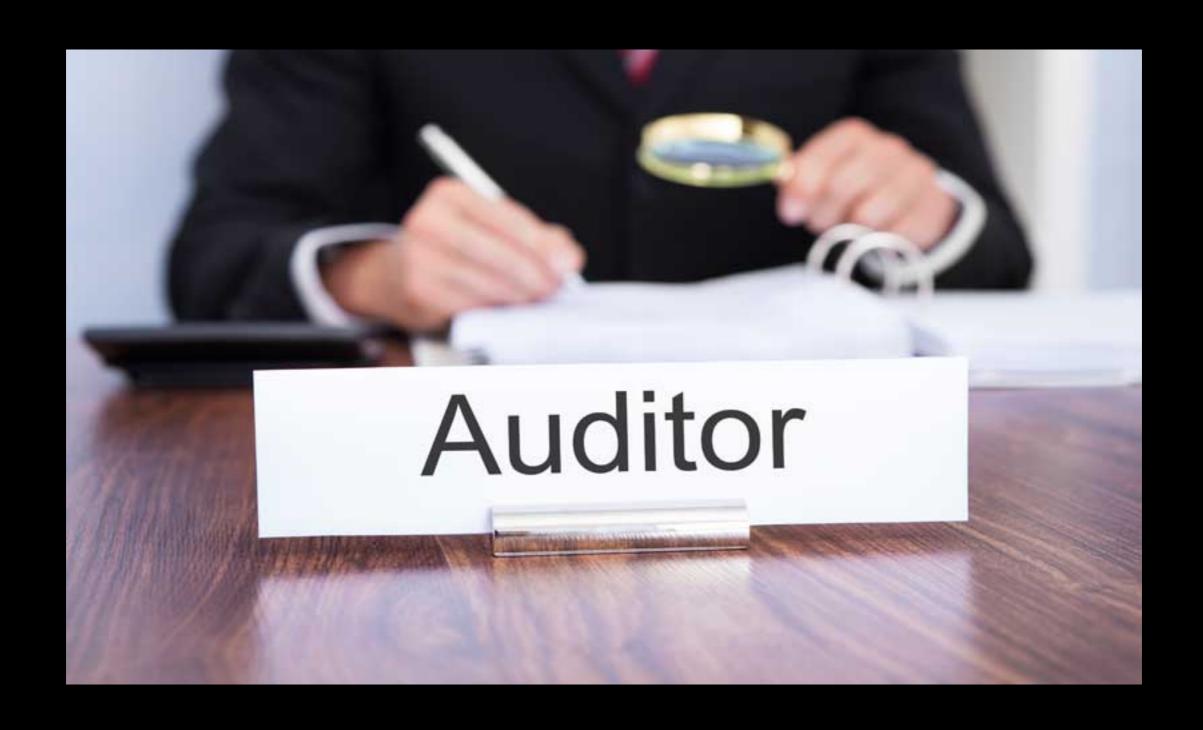

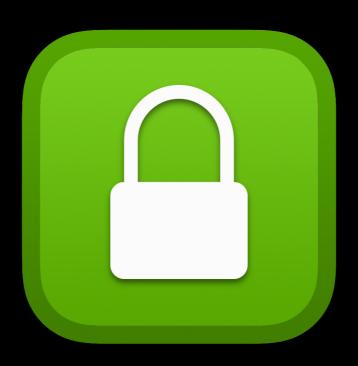

### Privileges

# Admin user vs. standard user

Standard Country Country Count

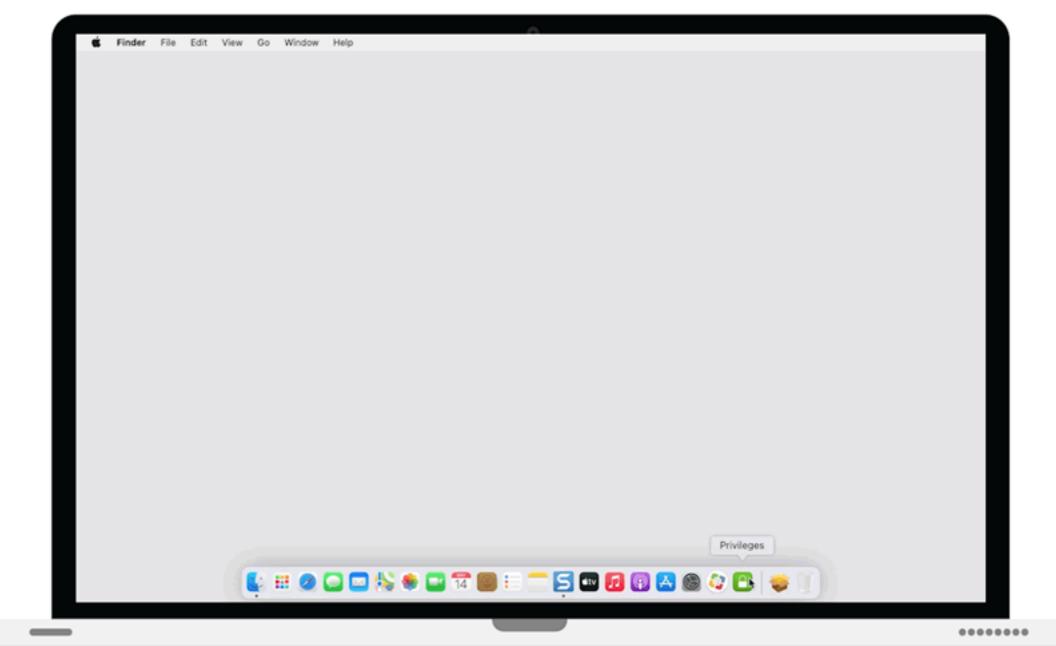

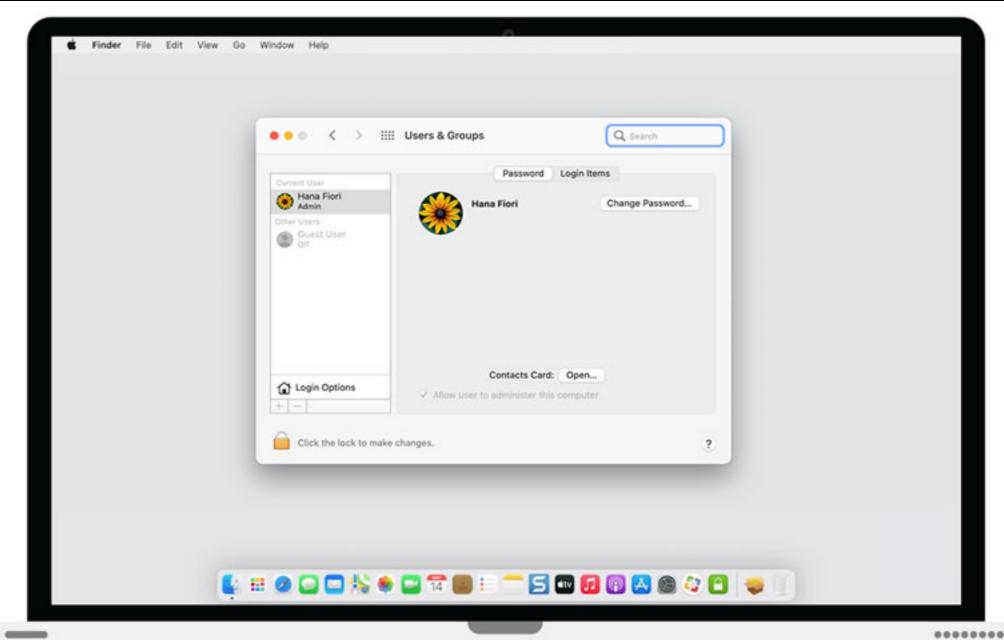

......

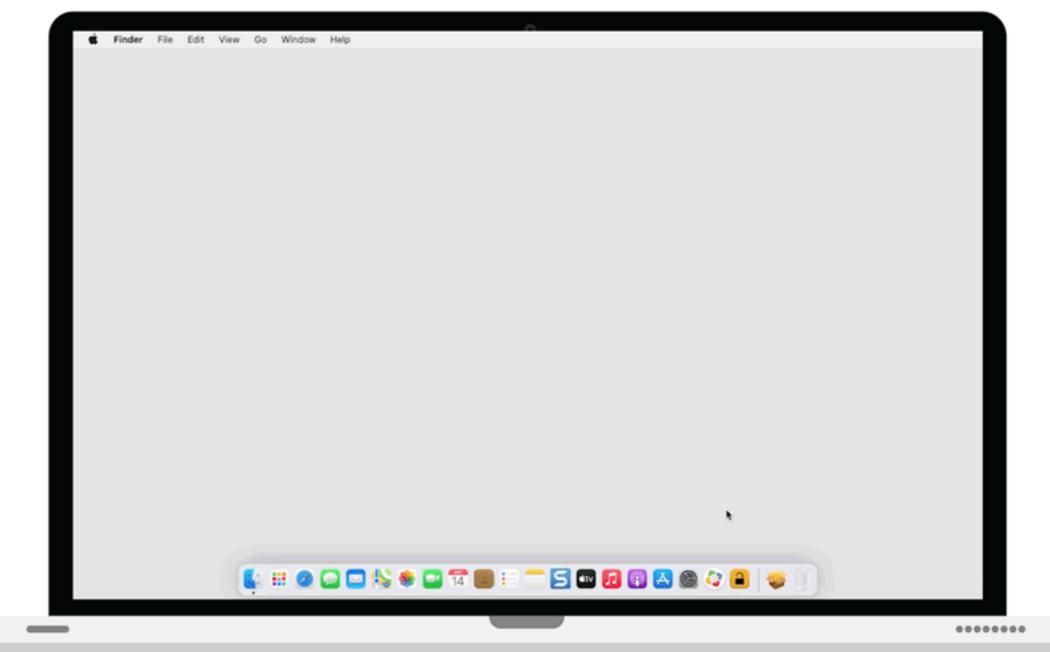

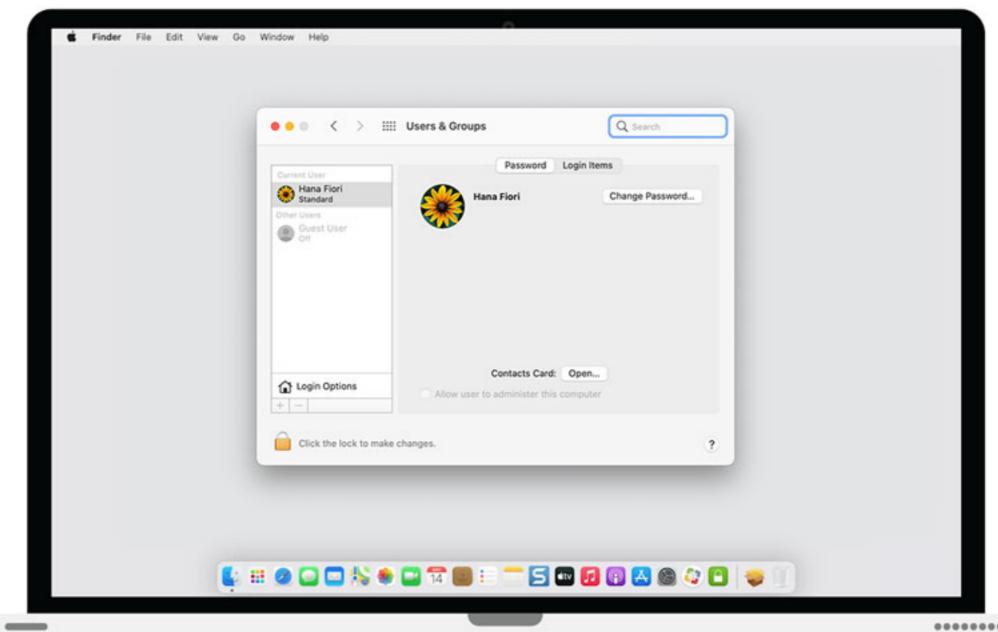

......

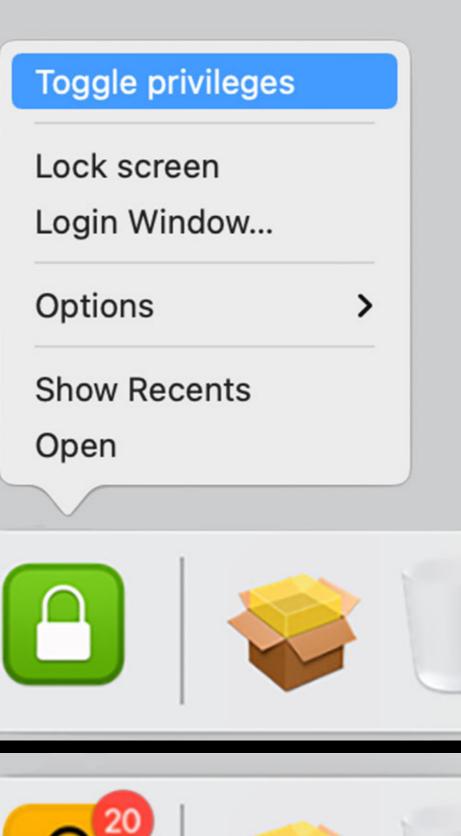

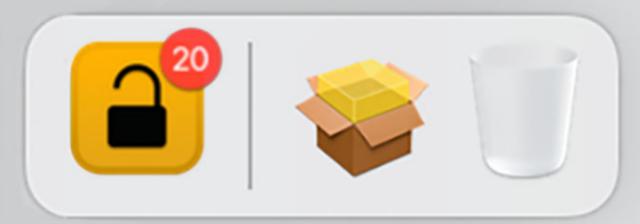

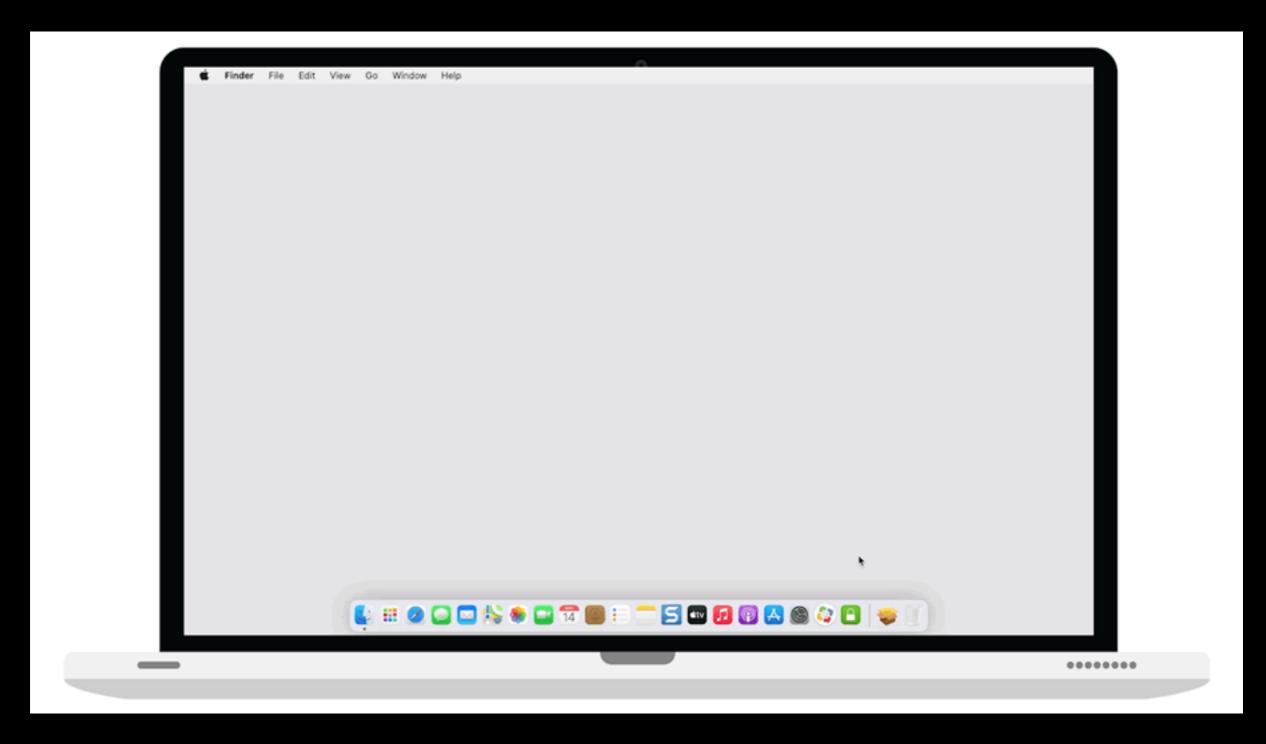

https://github.com/SAP/macOS-enterprise-privileges/wiki/ Frequently-Asked-Questions

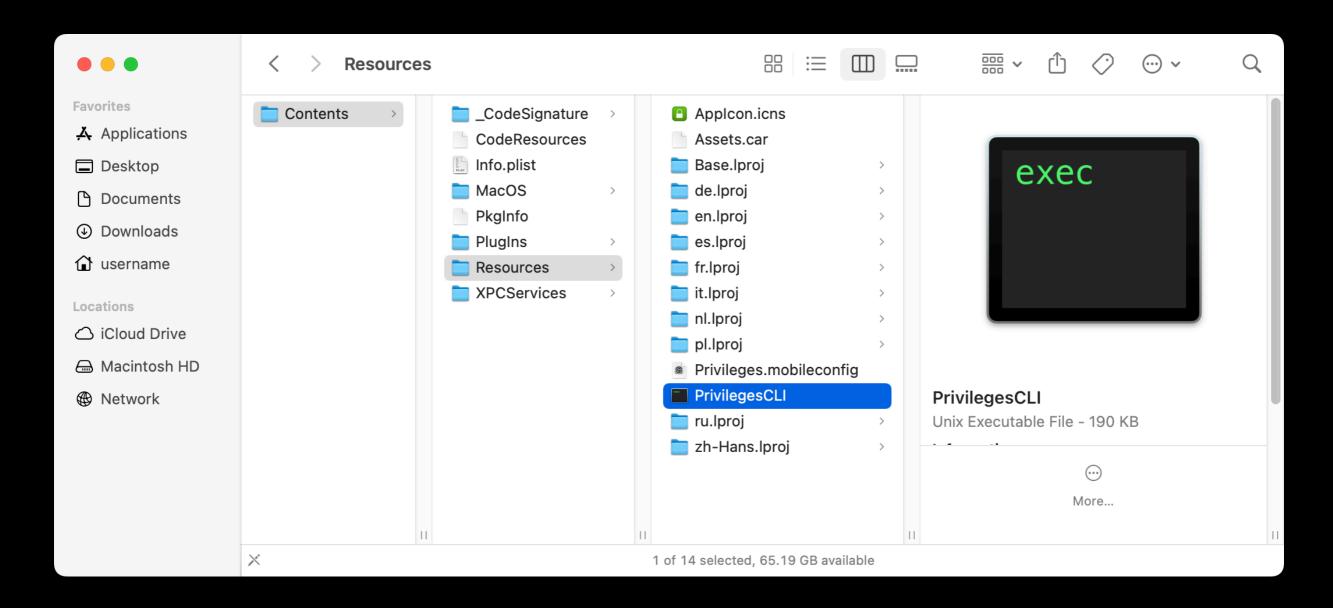

/Applications/Privileges.app/Contents/Resources/PrivilegesCLI

```
username@computername ~ % /Applications/Privileges.app/Contents/Resources/PrivilegesCLI --add User username has now admin rights username@computername ~ %
```

/Applications/Privileges.app/Contents/Resources/PrivilegesCLI - -add

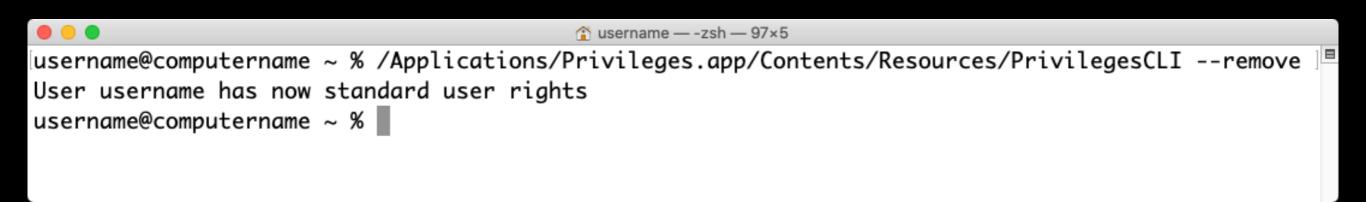

/Applications/Privileges.app/Contents/Resources/PrivilegesCLI - -remove

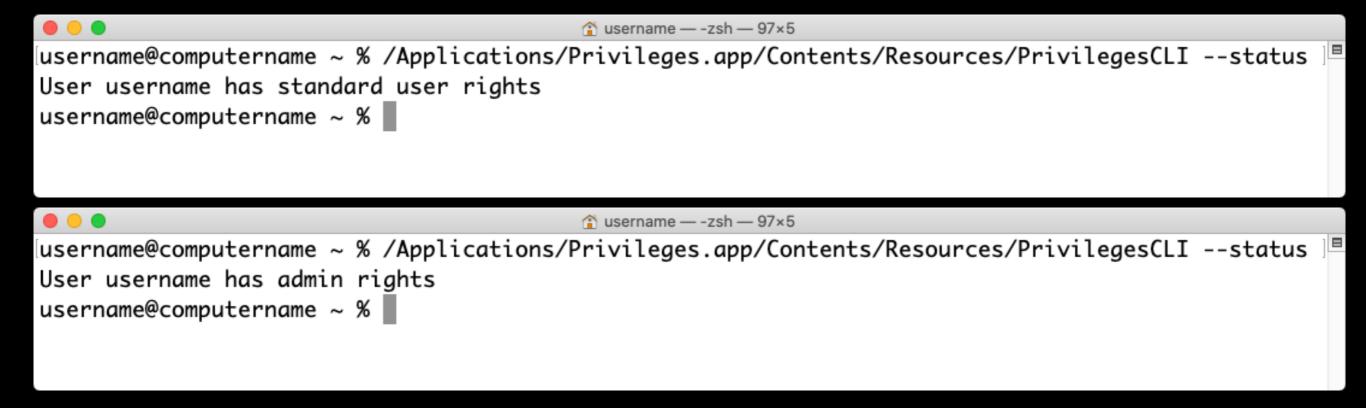

/Applications/Privileges.app/Contents/Resources/PrivilegesCLI - -status

/Applications/Privileges.app/Contents/Resources/PrivilegesCLI

```
<?xml version="1.0" encoding="UTF-8"?>
<!DOCTYPE plist PUBLIC "-//Apple//DTD PLIST 1.0//EN" "http://www.apple.com/DTDs/PropertyList-1.0.dtd">
<pli><pli><pli>version="1.0">
<dict>
   <key>Label</key>
   <string>corp.sap.privileges</string>
   <key>ProgramArguments</key>
   <array>
      <string>/Applications/Privileges.app/Contents/Resources/PrivilegesCLI</string>
      <string>--remove</string>
   </array>
   <key>RunAtLoad</key>
   <true/>
   <key>LimitLoadToSessionType</key>
   <string>Aqua</string>
</dict>
</plist>
```

https://github.com/SAP/macOS-enterprise-privileges/tree/main/sample\_launchagent

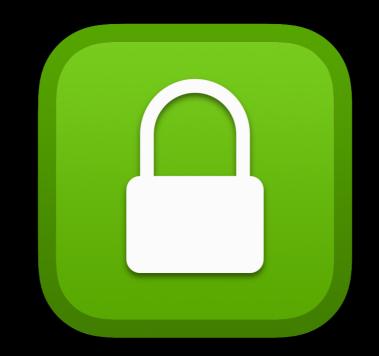

Privileges 1.5.3

26605<sub>/downloads</sub>

Privileges.zip — 26605

#### **Total Downloads**

254259<sub>/downloads</sub>

| Privileges 1.5.3 | 26605              |
|------------------|--------------------|
| Privileges 1.5.2 | 157216             |
| Privileges 1.5.1 | 36876              |
| Privileges 1.5.0 | <del></del> 1156   |
| Privileges 1.0.5 | <del>-</del> 11433 |
| Privileges 1.0.3 | 20973              |

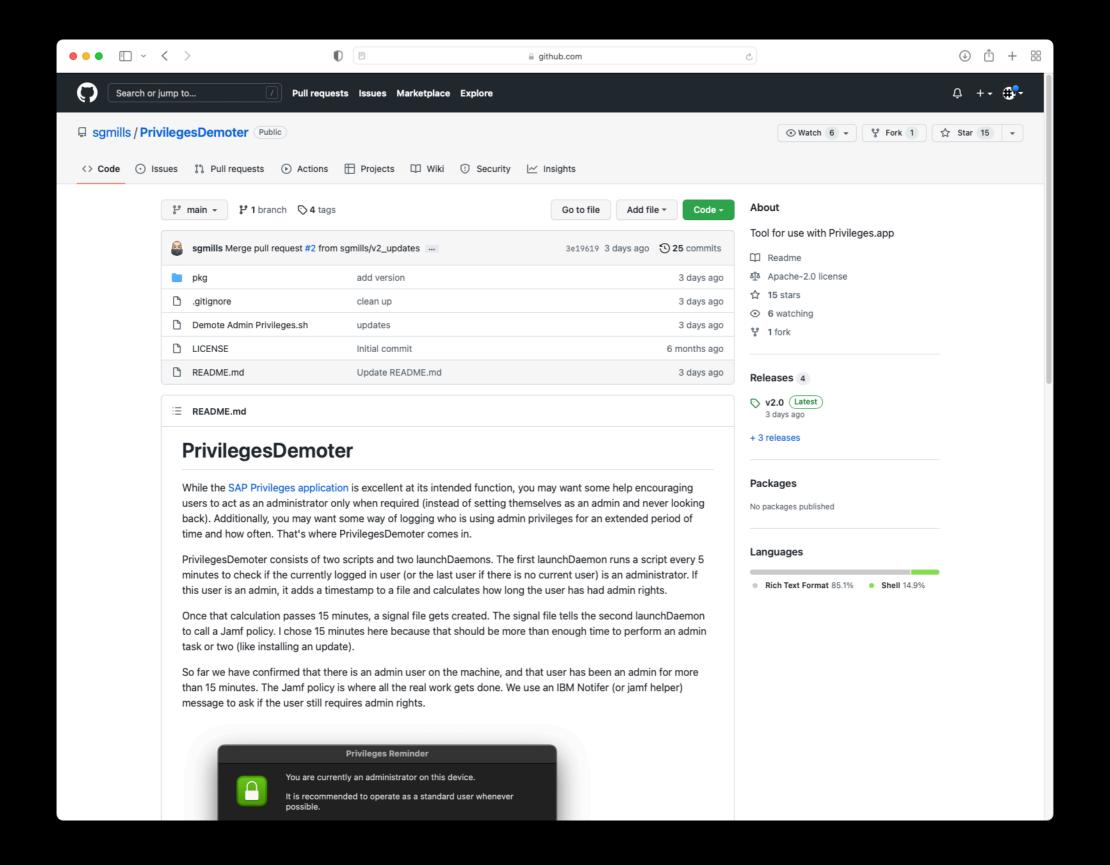

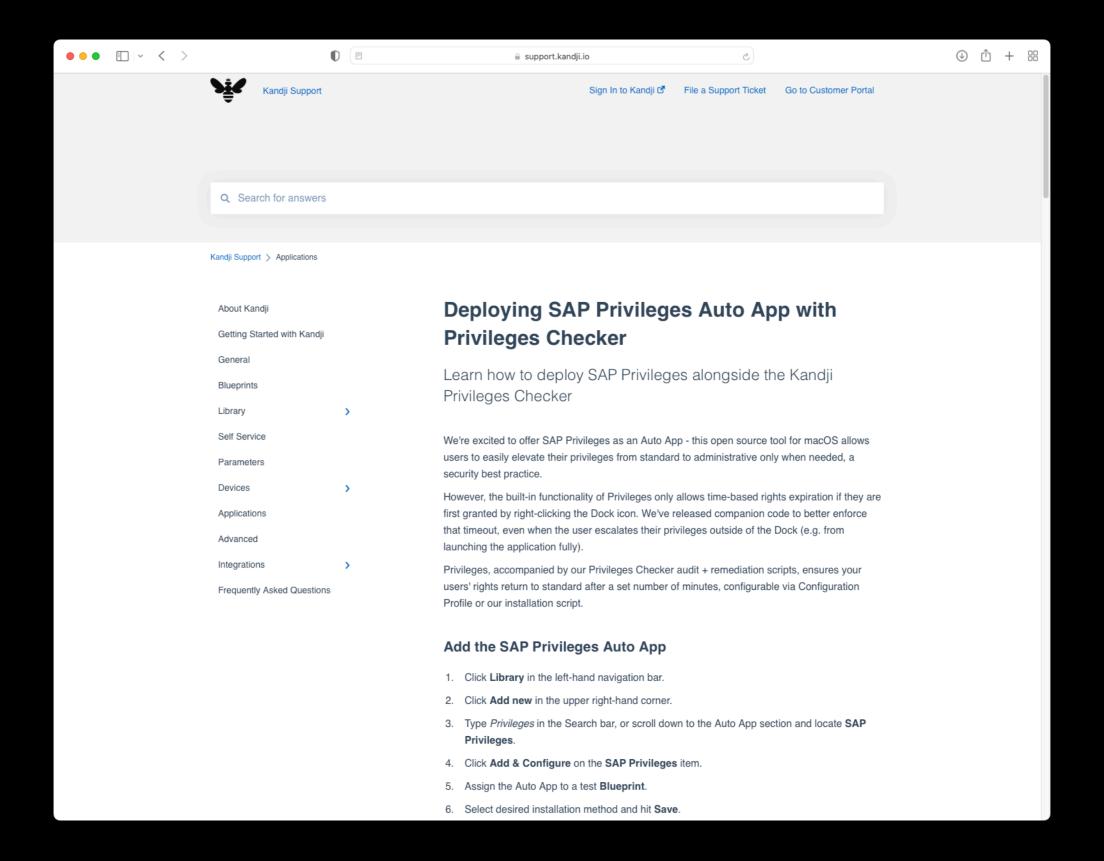

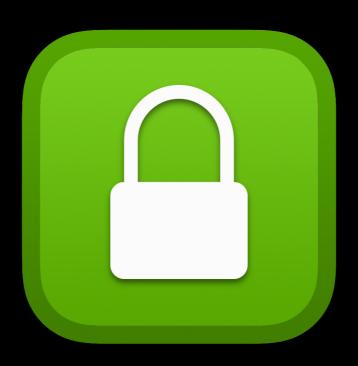

# Privileges

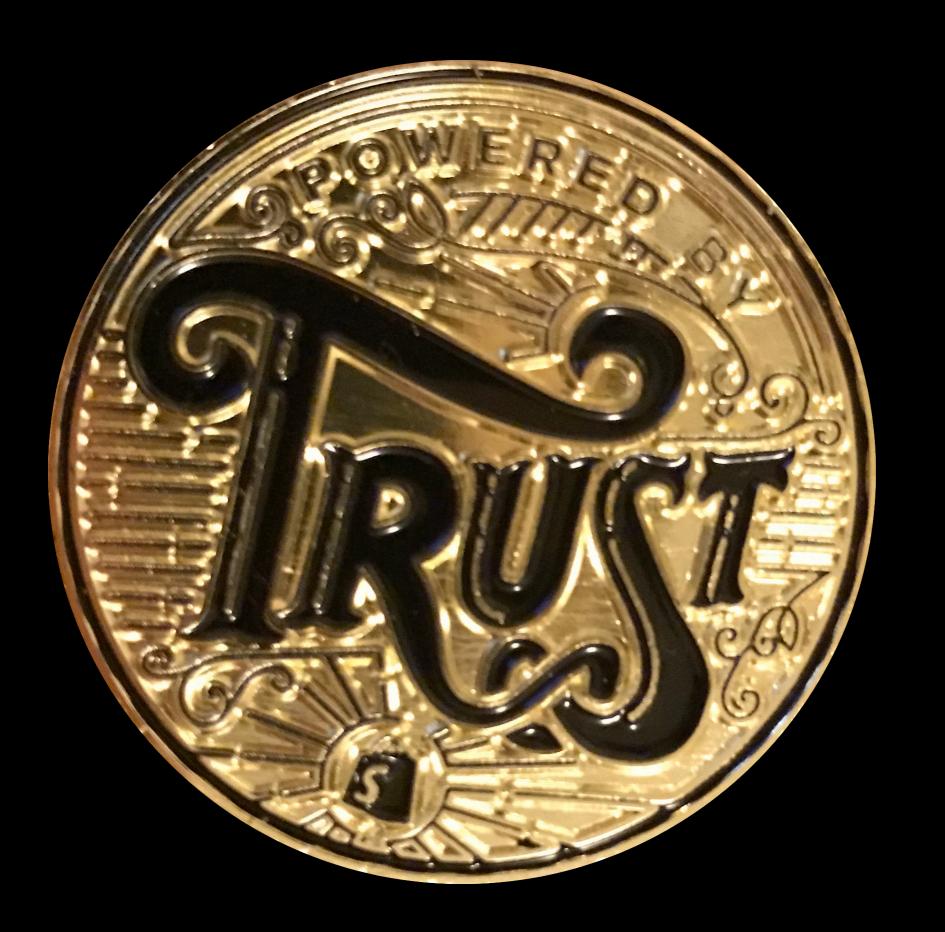

Anything the root account on macOS can do, an account with administrator rights can do.

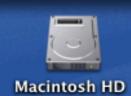

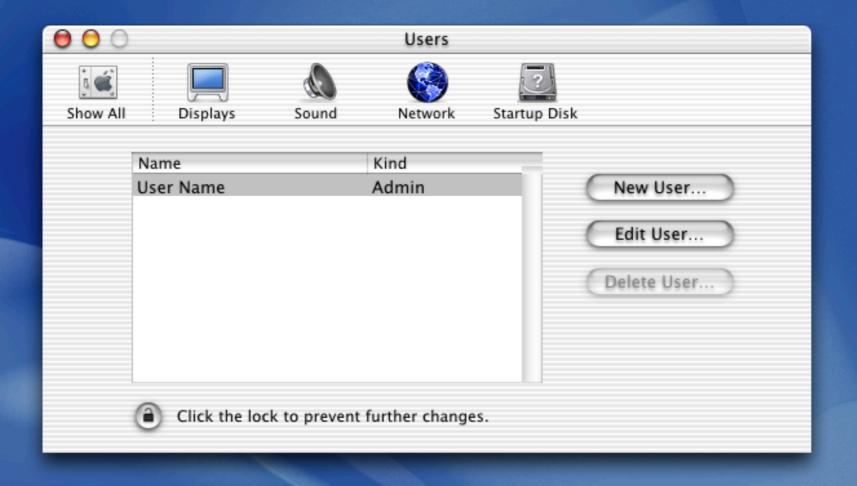

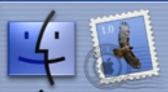

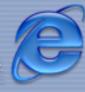

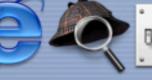

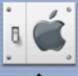

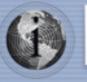

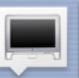

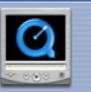

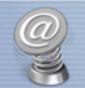

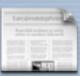

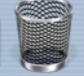

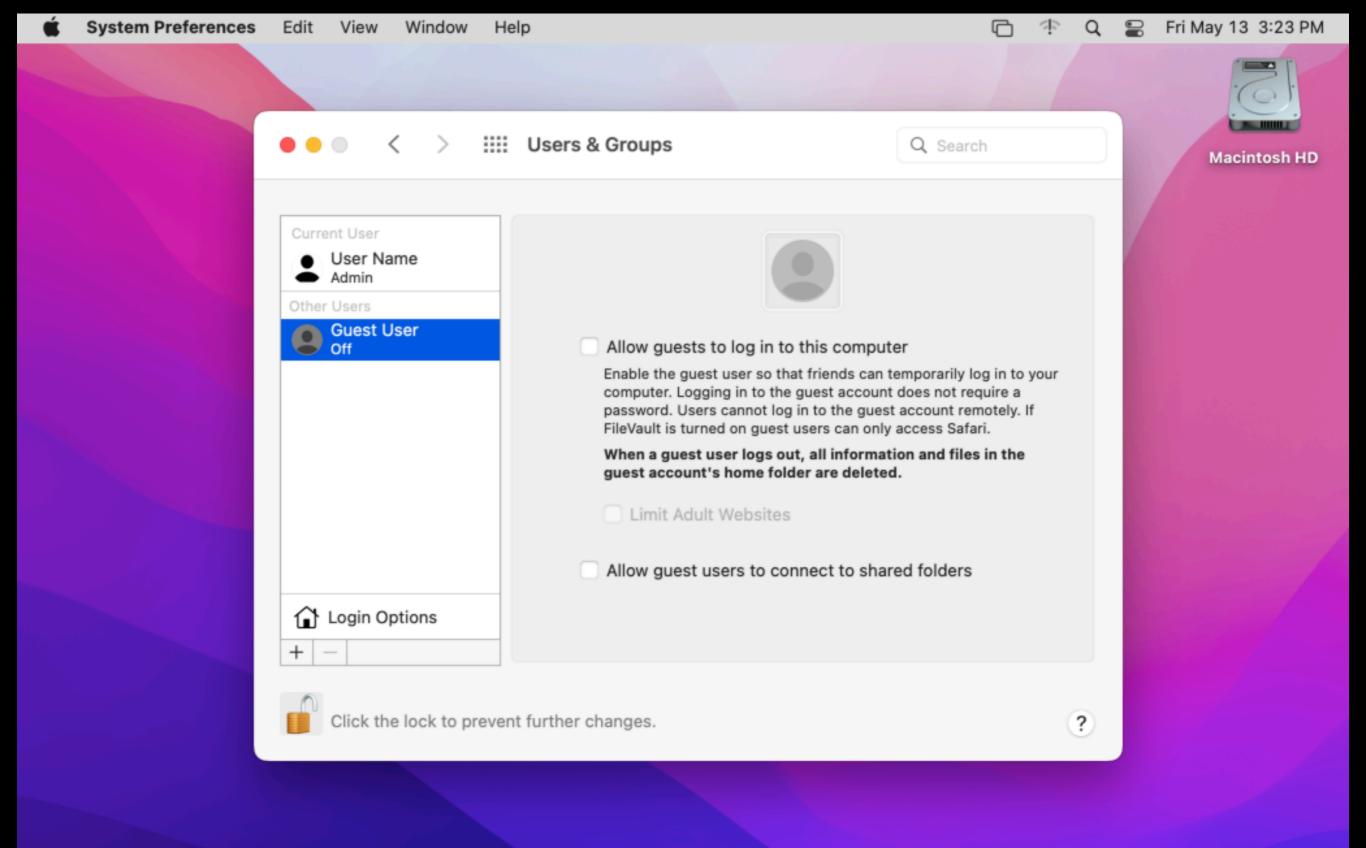

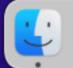

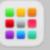

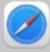

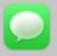

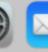

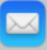

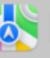

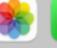

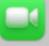

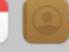

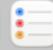

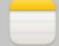

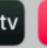

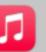

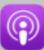

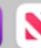

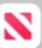

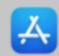

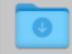

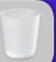

# Downloads

PDF available from the following link:

https://tinyurl.com/macsysadmin2022pdf

Keynote slides available from the following link:

https://tinyurl.com/macsysadmin2022pdf